### POLITECNICO DI MILANO

Facolt`a di Ingegneria Industriale

Corso di Laurea in Ingegneria Aeronautica

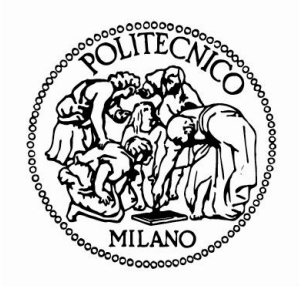

#### Ottimizzazione numerica del raccordo tra un corpo assialsimmetrico ed un corpo aerodinamico a generatrice cilindrica

Relatore: Prof. Giuseppe GIBERTINI Co-relatore: Prof. Giuseppe QUARANTA

> Tesi di Laurea di: Gabriele Scandelli Matr. 739892

Anno Accademico 2010/2011

"O al problema c'è soluzione ed è inutile preoccuparsi,

o al problema non c'è soluzione ed è inutile preoccuparsi."

Aristotele (384-322 a.C.)

# Indice

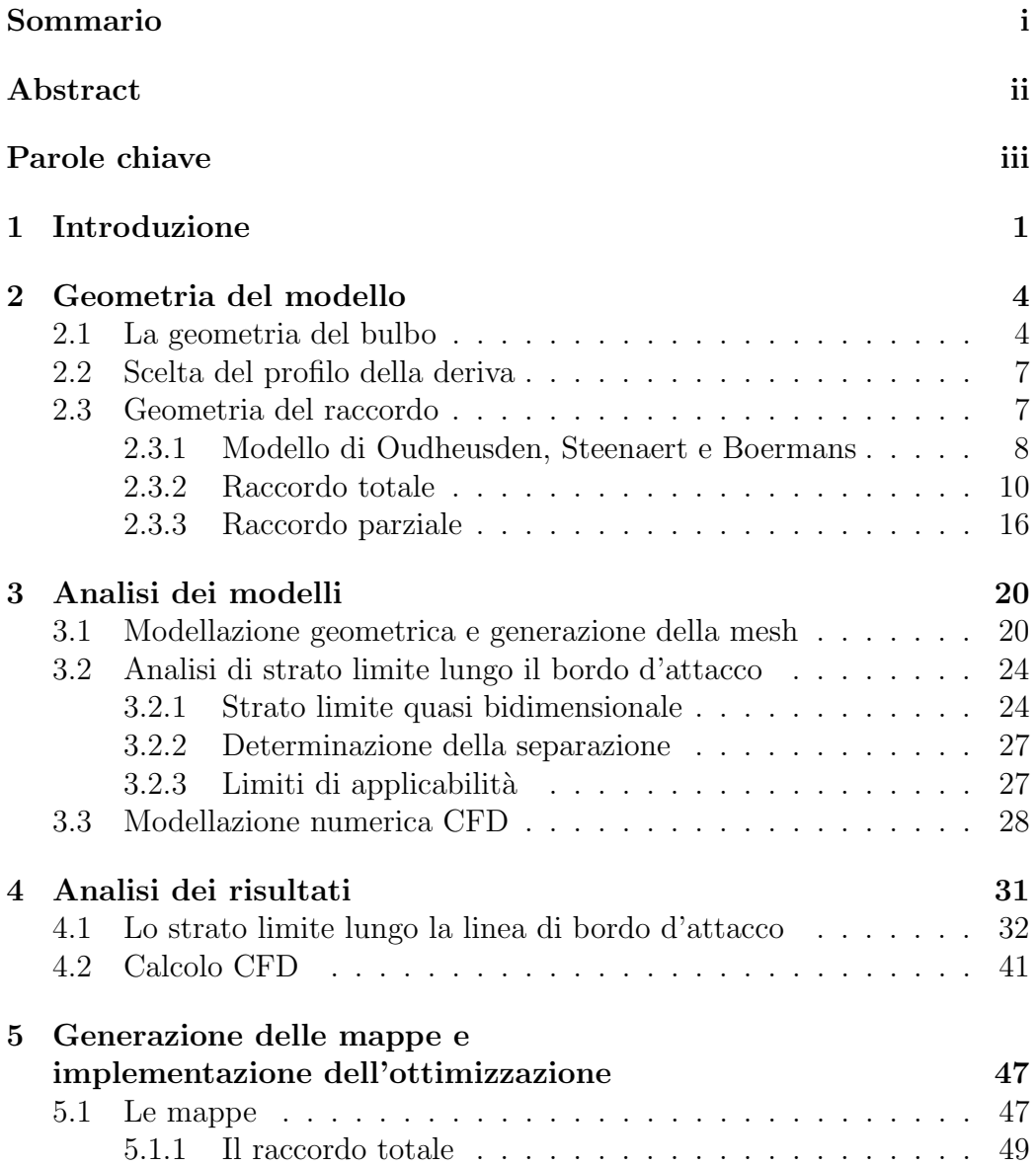

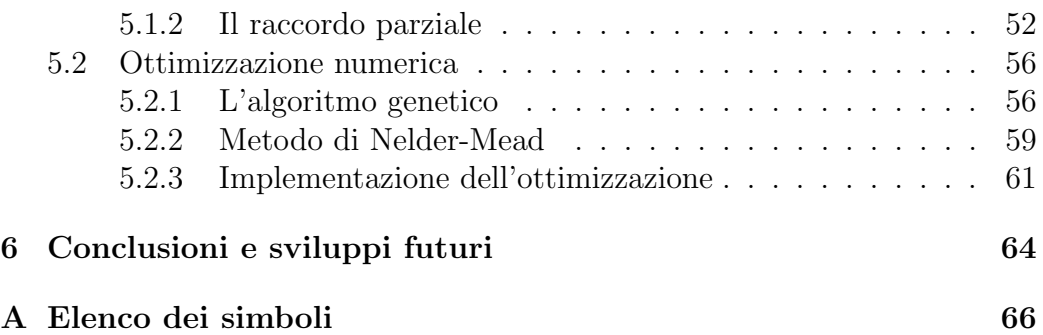

# Elenco delle figure

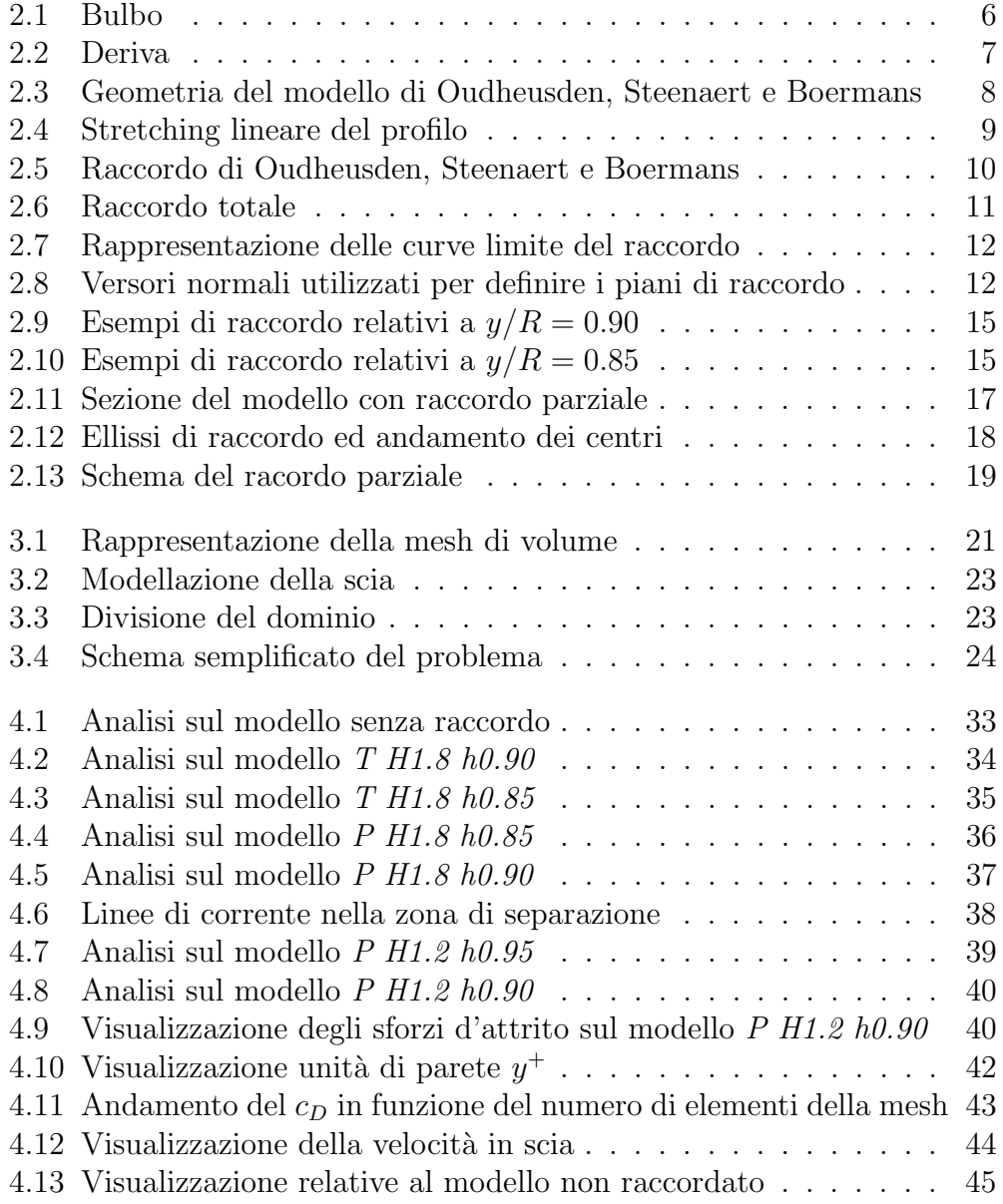

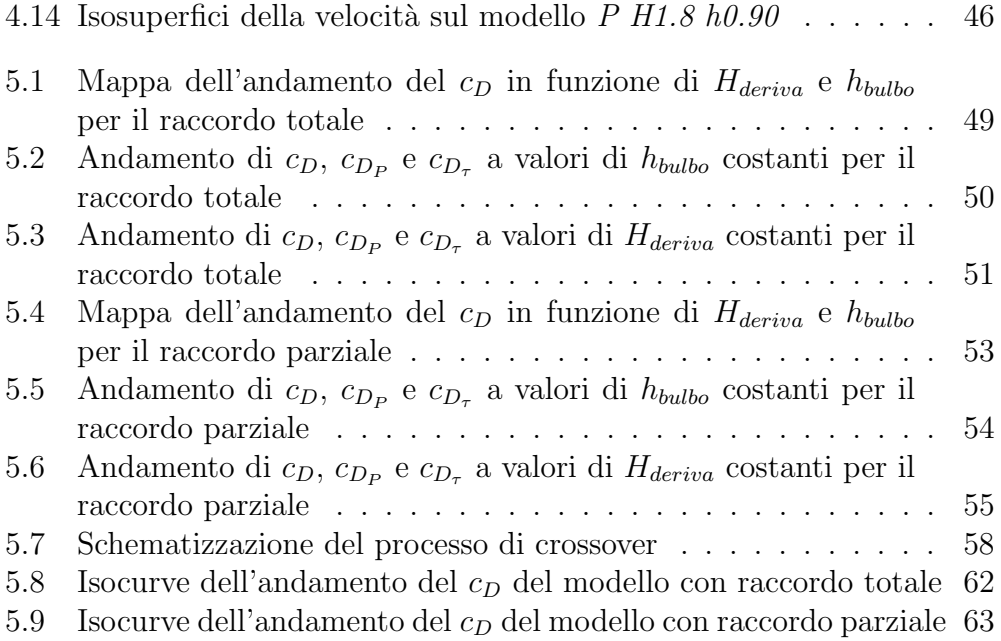

# Elenco delle tabelle

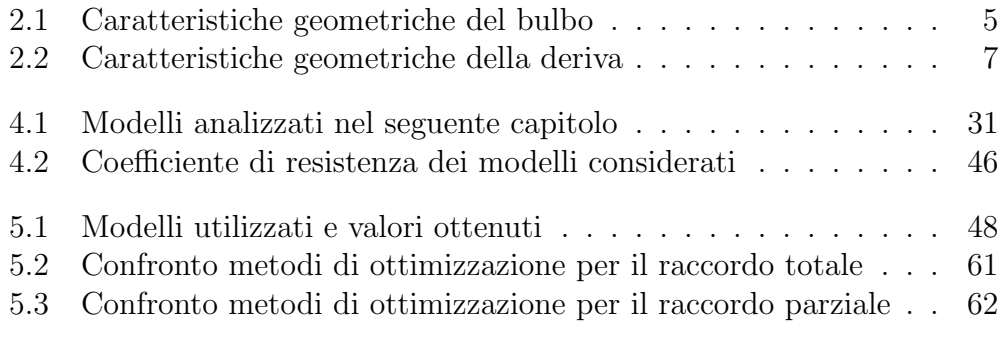

### Sommario

Questa tesi si propone di affrontare uno dei problemi più diffuso a livello ingegneristico, sia aeronautico che navale, ovvero l'iterazione tra corpi aerodinamici a generatrice cilindrica e corpi assialsimmetici o affusolati.

La reciproca interferenza delle due componenti produce degli effetti peggiorativi sulla resa globale, in termini di resistenza complessiva, che risulter`a essere tipicamente superiore al caso in cui si considerano i vari elementi singolarmente.

Nel lavoro che segue si prende come esempio di riferimento per l'analisi del problema l'iterazione tra bulbo e deriva su imbarcazioni ad alto livello prestazionale, facendo riferimento alla classe *Transpac52*. La scelta è ricaduta su questa categoria soprattutto a causa del fatto che sono vietate le winglets sul bulbo, elemento questo che avrebbe complicato la modellazione e l'analisi del problema.

Nel tentativo di ricercare la soluzione che minimizzi il valore di resistenza della geometria adottata, sono stati analizzati due modelli di raccordo: il primo si sviluppa lungo tutta la discontinuit`a geometrica che nasce dall'intersezione tra bulbo e deriva, mentre il secondo si sviluppa solo sulla zona anteriore.

L'analisi del problema è stata condotta con Fluent, utilizzando un modello di turbolenza  $k-\epsilon$ . Considerando l'obiettivo di calcolo della resistenza sviluppata sul corpo, è stato necessario modellare lo strato limite fino a parete, simulando anche il substrato viscoso nello strato limite turbolento. Questo è stato realizzato utilizzando la funzione Enhanced Wall Treatment, implementata in Fluent, che permette un trattamento Low Reynolds vicino a parete. Sono state inoltre eseguite delle prove su un modello potenziale-strato limite lungo la linea d'attacco per individuare se può essere un buon indicatore della separazione della corrente sul corpo.

Infine sono state effettuate varie simulazioni numeriche per determinare una mappa dell'andamento della resistenza in funzione di due parametri di progetto. Su queste mappe poi sono stati applicati dei metodi di ottimizzazione per definire il minimo.

### Abstract

This thesis deals with one of most diffuse engineering problem, as aeronautical as naval, or rather the iteraction between generating cylindrical aerodinamics bodies and axialsymmetricals ones.

The mutual interference of this two component produces bad effect on global efficency, in term of complessive drag, that'll be typically large than one we have if we consider each elements separately.

In the present job we make reference to the iteraction between bulb and fin on hight performance ship, and in particular we make reference on *Transpac52* class. We choose this category because of bulb's winglets are forbidden, and the model of this particular componet makes the problem more difficult.

With the target to reduce the value of drag, two connection's models have been analysed: the first is builded along all geometrical discontinuity between bulb and fin, while the other is focused only on frontal part.

The analysis of the problem is treat with Fluent, using  $k$ - $\epsilon$  turbulence'smodels. Because of we want calculate the body's drag, we need to expand the boundary layer up to the wall, so we can simulate the viscous sublayer in the boundary layer. To reach this goal the function Enhanced Wall Treatment, available in Fluent, have been used, to have a Low Reynolds treatment near wall.

Moreover proves are executed on attachment-line approach to pick out if this could determine the flow's separation. At last, through several simulations a drag's maps are generated, function of two project parameters. On this maps we have applied optimization methods to find the minimun.

## Parole chiave

- $\bullet\,$ corpo assialsimmetrico
- corpo aerodinamico
- bulbo
- deriva
- strato limite di bordo d'attacco
- $\bullet\,$  substrato viscoso
- CFD
- $\bullet$  R.A.N.S.
- $\bullet \ \mathbf{k}$ - $\epsilon$
- Enhanced Wall Treatment
- mesh

# Capitolo 1 Introduzione

Uno degli aspetti più significativi dell'aumento della potenza di calcolo avvenuta nel corso degli ultimi anni è sicuramento il fatto di poter andare a considerare delle tematiche progettuali che in precedenza non venivano considerate o comunque si riteneva avessero un'importanza marginale. Una di queste, diffusa sia in ambito navale che in ambito aeronautico, è sicuramente l'interfenza tra un corpo assialsimmetrico ed un corpo aerodinamico a generatrice cilindrica. Nonostante sia uno dei problemi ingegneristici più diffuso, non esistono in letteratura molti dati sui quali appoggiarsi e, di fatto, costituisce un pò una terra vergine. Ciononostante, è indubbio che la mutua induzione che una componente ha sull'altra porta ad un decadimento prestazionale che in generale produce una riduzione dell'efficienza.

Nel presente lavoro di tesi si intende analizzare il problema dell'interferenza tra un corpo assialsimmetrico ed un corpo aerodinamico a generatrice cilindrica prendendo come modello di riferimento la geometria classica di una deriva ed un bulbo di una imbarcazione a vela. L'intersezione di queste due componenti produce una discontinuit`a geometrica sulla quale si forma un punto di ristagno che pu`o portare alla separazione della corrente. Tale separazione, che viene a trovarsi sul bulbo e che non è prevista dall'analisi del bulbo singolo, produce un moto fortemente tridimensionale, provocando anche un aumento della resistenza del corpo assialsimmetrico. Al fine di rimuovere, o almeno ridurre, gli effetti della separazione, si propone di inserire fra le due componenti un raccordo geometrico con lo scopo di eliminare la discontinuità geometrica tra le due componenti, producendo una graduale transizione dalla zona del bulbo a quella della deriva. Tuttavia, se da un lato si propone di migliorare la prestazione, in termini di resistenza, del blocco bulbo-deriva inserendo questo modello di raccordo, dall'altro si produce una modifica sulla geometria del problema che, in alcuni ambiti potrebbe non essere accettata. Il presente lavoro mira ad analizzare l'andamento della resistenza del blocco

bulbo-deriva con varie tipologie di raccordo, dimenticandosi delle altre forze e dei momenti che agiscono sul corpo. In un discorso più generale, bisognerà tenere in considerazione anche questi aspetti del problema.

Il primo passo è stata la definizione della geometria delle due componenti trattate, ovvero bulbo e deriva. Tale scelta, come si vedrà di seguito, è stata effettuata considerando lo stato dell'arte sulle imbarcazioni attuali, in particolare facendo riferimento alle imbarcazioni di classe Transpac52 [32]. Il motivo per cui si è scelto di prendere in considerazione questa categoria è dato dal fatto che tipicamente queste imbarcazioni vedono angoli di scarroccio molto contenuti: sostanzialmente la deriva vede nella condizione peggiore angoli di scarroccio contenuti fra i valori di 5° e 10°. Questo ci permetterà di svolgere l'analisi solo su met`a modello, visto che viene considerata nulla l'incidenza e quindi si sfrutta la simmetria. Bisogna comunque sottolineare come il presente lavoro sia pensato come preparatorio ad uno sviluppo futuro del progetto.

L'analisi che viene riportata di seguito è stata effettuata come lavoro propedeutico alla progettazione di un raccordo mediante un processo di ottimizzazione, e risulta essere la prosecuzione della tesi Studio fluidodinamico del raccordo tra bulbo e deriva [2] realizzato da Bordin Federico e Domenico Viggiano. In questo lavoro veniva illustrata una particolare procedura per individuare la separazione lungo la linea di bordo d'attacco partendo dall'analisi a potenziale del problema. Successivamente, per verificare che mediante tale procedura, meno costosa di una simulazione CFD, `e in effetti possibile individuare la separazione, veniva presentata un'analisi eseguita con Fluent, su un dominio ristretto a solo ad un quarto di bulbo e parte di deriva. Rispetto al lavoro di tesi precedente, vengono ora effettuate analisi sul problema di Navier-Stokes su un dominio di calcolo maggiore ed andando ad analizzare la resistenza sviluppata dalle varie configurazioni. Viene inoltre analizzato un nuovo modello di raccordo.

Obiettivo di questa tesi è quello di realizzare un'analisi di sensitività circa l'andamento del coefficiente di resistenza della geometria considerata in funzione dei parametri di progetto. Inoltre, data la natura preparatoria del seguente lavoro, vengono anche effettuate delle prove sui metodi di ottimizzazione disponibili.

In accordo con la tesi precedente, anche per avere un confronto di risultati, la geometria e le dimensioni del modello su cui si svolgono le simulazioni fluidodinamiche sono le stesse del modello progettato per le prove sperimentali. L'ordine di grandezza del numero di Reynolds caratteristico delle analisi presentate è di 10<sup>6</sup>, di un ordine inferiore a quello della classe di imbarcazione scelta come riferimento per la definizione delle forme. Per lo stesso motivo si decide di realizzare le simulazioni con un angolo di scarroccio nullo, anche per avere un approccio semplificato al problema: di fatto, avere bulbo e deriva ad incidenze nulle permette di ridurre l'analisi a solo metà del problema.

## Capitolo 2

## Geometria del modello

Nel seguente capitolo viene presentata la geometria dei modelli analizzati. Come anticipato in precedenza, per la scelta delle dimensioni delle varie componenti si fa riferimento alle imbarcazioni di classe TP52, ovvero imbarcazioni a vela da compezione che non ammettono superfici aerodinamiche aggiuntive sul bulbo. Dopo aver definito la geometria di bulbo e deriva si è passati alla definizione del raccordo.

#### 2.1 La geometria del bulbo

Naturalmente la scelta della geometria del bulbo, e della deriva, è stata effettuata in accordo con la tesi precedente [2]. Negli ultimi anni la progettazione di questa componente si è di fatto divisa in due scuole di pensiero, differenza nata a causa di un differente approccio circa la transizione dello strato limite da laminare a turbolento:

- da un lato, coloro che ritengono importante ottenere un ritardo della transizione tramite la geometria del bulbo stesso propongono i così detti higth stability bulbs, caratterizzati da una sezione allungata;
- dall'altro, chi non ritiene il bulbo in grado di ritardare il fenomeno di transizione punta invece alla riduzione della superficie bagnata del bulbo stesso, proponendo i low drag bulbs, caratterizzati da una sezione più tozza.

Dall'analisi dei concorrenti impegnati nella classe in esame emerge che la scelta ricade prevalentemente nella seconda categoria, ovvero nel caso di bulbi più tozzi.

Inoltre una scelta di questo tipo elimina eventuali dubbi sulla possibile natura laminare della corrente nella zona del raccordo, fenomeno che, per quanto raro, dovrebbe essere tenuto in considerazione nel caso di un'analisi con bulbi della categoria higth stability.

Per la scelta della forma vera e propria si fa riferimento a risultati scientifici gi`a noti, in particolare agli studi riportati in due documenti ESDU (ESDU 77028 [4] ed ESDU 78019 [5]). In questi vengono proposte varie geometrie ottenute per rivoluzione e dividendo la sezione in tre parti: anteriore, centrale cilindrica e posteriore, ciascuna caratterizzata dalla relativa formula algebrica. La scelta della geometria basata su questi risultati ha un vantaggio molto importante: essendo già state effettuate delle prove aerodinamiche sui modelli presentati, è possibile garantire l'assenza di separazione su questi modelli ad incidenza nulla. Pertanto eventuali separazioni sono il risultato dell'interferenza tra bulbo e deriva. Inoltre si possono avere i coefficienti di resistenza in funzione di coefficienti geometrici definiti nei documenti, da cui si pu`o partire con una stima preliminare della resistenza sul bulbo. Bisogna tuttavia tenere in considerazione che nel lavoro in esame si intende andare ad analizzare la variazione della resistenza al variare del modello del raccordo. La progettazione totale del blocco bulbo-raccordo-deriva pu`o essere un obiettivo successivo, nel quale pertanto, anche la geometria del bulbo sarà lasciata libera, entro i limiti di ingombro e di peso specificati.

Mentre la zona centrale è cilindrica, ed in alcuni casi può anche essere omessa, nei report sono presenti varie soluzioni per quanto riguarda il tratto anteriore e quello posteriore. Tra le varie possibilità la scelta è ricaduta su una combinazione che meglio approssimava quella gi`a trovata nei trittici dei modelli. Nella Tabella 2.1 si riportano le caratteristiche geometriche della configurazione scelta:

|                              | Scelta         | Vincolo ESDU    |
|------------------------------|----------------|-----------------|
| Diametro max                 | 0.1667m        |                 |
| Lunghezza $(L)$              | 1 <sub>m</sub> |                 |
| Lunghezza anteriore $(l_f)$  | 0.4L           | $0.1L - 0.5L$   |
| Lunghezza centrale           | 0.05L          | $0L-0.6L$       |
| Lunghezza posteriore $(l_a)$ | 0.55L          | $0.25L - 0.6L$  |
| Coefficiente di superficie   | 0.723          | $0.63L - 0.93L$ |
| Coefficiente di volume       | 0.592          | $0.5L - 0.85L$  |

Tabella 2.1: Caratteristiche geometriche del bulbo

Le dimensione riportate sono in scala 1:3 rispetto alle dimensioni effettive sulle imbarcazioni: di fatto si riportano le dimensioni di un modello per future prove in galleria del vento. Si considerano queste dimensioni anche

per le analisi numeriche.

Si riportano quindi le espressioni analitiche dei vari tratti che costituiscono il bulbo. Per il naso è stata scelta l'espressione ESDU 77028 (Table 8.1, [4]), riportata nell'equazione [2.1], con il parametro  $k_1$  unitario:

$$
r_f = \frac{\sqrt{\alpha}}{8} (15 - 10\alpha + 3\alpha^2)
$$
\n(2.1)

Dove  $r_f$  è il raggio locale adimensionalizzato sul raggio R, raggio massimo del bulbo che definisce il tratto cilindrico, mentre  $\alpha$  viene così definito:

$$
\alpha = \frac{x_{lf} + k_1 x_{lf}^2}{1 + k_1} \tag{2.2}
$$

Dove  $x_{if}$  identifica la coordinata adimensionalizzata relativa al tratto anteriore:

$$
x_{lf} = \frac{x}{l_f}
$$

Per la scelta del tratto posteriore si è deciso di utilizzare la cubica di  $Myring$ dell'equazione 2.3 (ESDU 77028, Table 8.1, [4]):

$$
r_a = 1 - (3 - 2A)(1 - x_{la})^2 + 2(1 - A)(1 - x_{la})^3
$$
 (2.3)

Con parametro A posto pari a 0.75, mentre  $r_a$  e  $x_{la}$  sono ancora, rispettivamente il raggio locale adimensionato sul raggio massimo del bulbo e la coordinata longitudinale adimensionalizzata sulla lunghezza del tratto posteriore.

Le formule per il calcolo dei coefficienti di volume e di superficie sono presentate nel report [4] e non vengono riportate nel seguente lavoro. Tali coefficienti risultano utili per poter ottenere una stima preliminare del  $c_f$ . In particolare, come si vedr`a in seguito, sono stati utilizzati per ottenere una stima preliminare del valore  $y^+$  a parete.

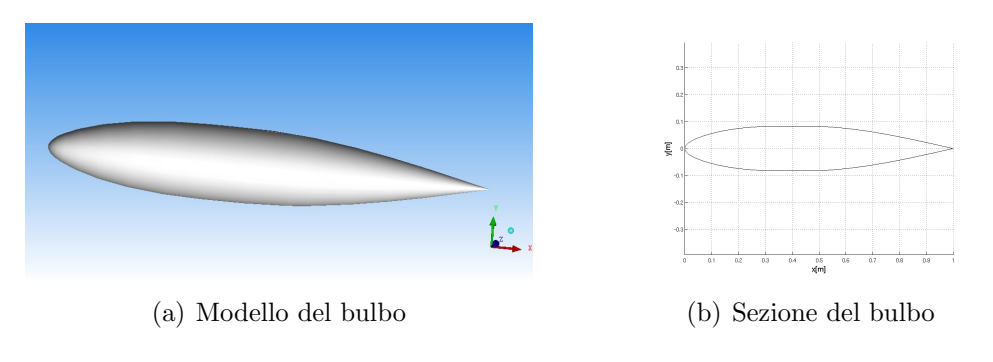

Figura 2.1: Bulbo

### 2.2 Scelta del profilo della deriva

La scelta della geometria della deriva, in accordo con i regolamenti della TP52 class si riassume nella scelta del suo profilo. Si utilizza per questo modello il profilo  $NACA$  0015, ossia quello che risulta essere più diffuso sulle imbarcazioni della categoria in esame. La forma risulta essere in pianta rettangolare e senza rastremazioni o angoli di freccia, in modo da limitare i parametri di progetto focalizzandosi sulla zona di raccordo. Nella Tabella 2.2 si riportano le caratteristiche geometriche della deriva, riferendosi naturalmente ancora al modello in scala:

|                    | Scelta            |  |
|--------------------|-------------------|--|
| Profilo            | <b>NACA 0015</b>  |  |
| Corda              | 0.33 <sub>m</sub> |  |
| Apertura           | 1 <sub>m</sub>    |  |
| $\lambda_{deriva}$ |                   |  |

Tabella 2.2: Caratteristiche geometriche della deriva

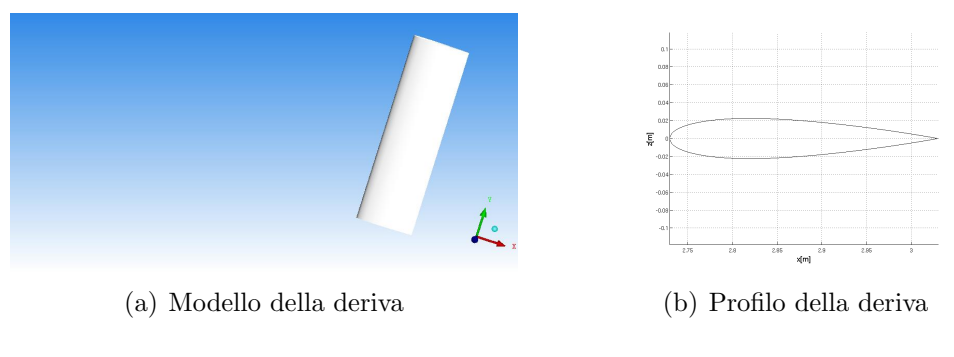

Figura 2.2: Deriva

Per quanto riguarda l'intersezione di bulbo e deriva senza raccordi, si sottolinea che la distanza tra il naso del bulbo e il bordo d'attacco della deriva è pari a  $0.273m$ , sempre considerando il modello in scala, mentre si considera l'inizio dell'apertura della deriva a partire dall'asse di rivoluzione del bulbo.

### 2.3 Geometria del raccordo

In generale, sulle barche a vela da competizione non è abitudine realizzare raccordi geometrici tra bulbo e deriva, pertanto non esiste molto materiale

a livello bibliografico da poter utilizzare come punto di riferimento da cui partire. Per il seguente lavoro, le due fonti principali sono rappresentate dal report Attachment-Line Approach for Design of a Wing-Body Leading-Edge Fairing di Oudheusden, Steenaert e Boermans [3] e dalla tesi Studio fluidodinamico del raccordo tra bulbo e deriva di Bordin e Viggiano[2].

L'articolo di Oudheusden, Steenaert e Boermans è di fatto il primo lavoro in cui, su una geometria più semplice costituita da una lamina piana ed un'ala, si cerca di evitare la discontinuità geometrica nella zona anteriore mediante un opportuno disegno del fairing, in luogo da ridurre la resistenza evitando o riducendo la separazione del fluido.

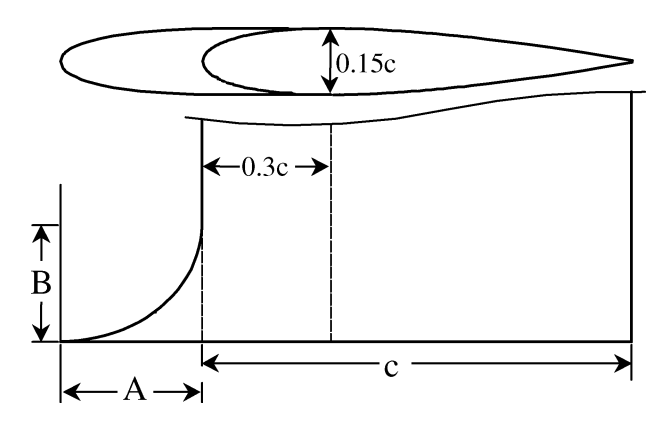

Figura 2.3: Geometria del modello di Oudheusden, Steenaert e Boermans

Nel lavoro di tesi di Bordin e Viggiano si presenta invece un raccordo che si sviluppa lungo tutta la zona di intersezione tra bulbo e deriva, sia nella zona anteriore che posteriore.

Nel seguente lavoro viene inoltre proposta una nuova geometria, nata da una sorta di compromesso tra le due soluzioni, che potrebbe essere meglio impiegata in un futuro processo di ottimizzazione.

Nei paragrafi seguenti viene riportata la descrizione geometrica dei vari modelli impiegati per il raccordo tra bulbo e deriva. Si riporta anche la descrizione del modello analizzato da Oudheusden, Steenaert e Boermans poiché elemento di base per la costuzione dei successivi.

#### 2.3.1 Modello di Oudheusden, Steenaert e Boermans

Nel report [3] viene presentato uno studio relativo al problema che nasce dall'intersezione tra lamina piana e deriva perpendicolare ad essa. In particolare, viene eseguita un'ottimizzazione della geometria basandosi sull'analisi dello stato limite sul bordo d'attacco, in un modello quasi 2D. Gli autori hanno definito la geometria del fairing eseguendo uno stretching lineare del profilo scelto per la deriva nella zona anteriore alla sezione di massimo spessore (Figura 2.4).

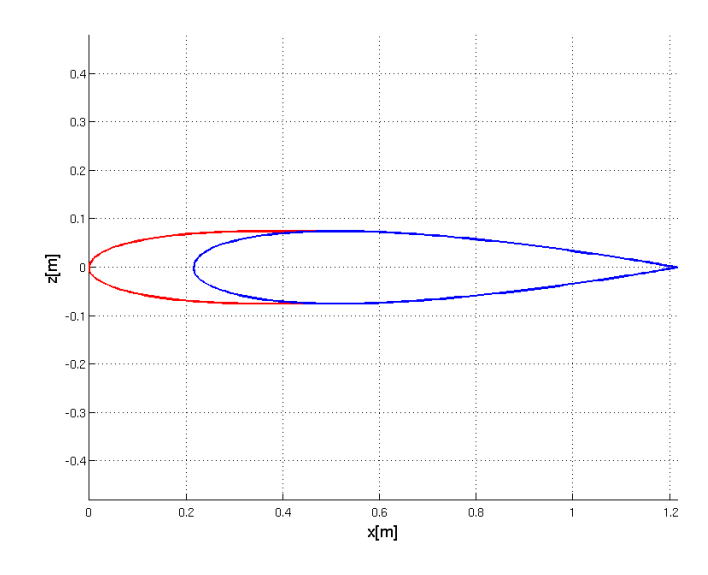

Figura 2.4: Stretching lineare del profilo

La geometria del raccordo è descritta definendo la curva nel piano di simmetria. Nel lavoro presentato questa è un arco di ellisse tangente sia alla lamina piana che all'ala sul bordo d'attacco, con i parametri A e B che definiscono la curva (Figura 2.3). Successivamente, a varie aperture si definiscono archi di ellisse paralleli alla corrente asintotica che raccordano la lamina piana alla deriva, sempre imponendo la condizione di tangenza sia alla lamina piana che alla deriva nelle zone di intersezione, come mostrato in Figura 2.5.

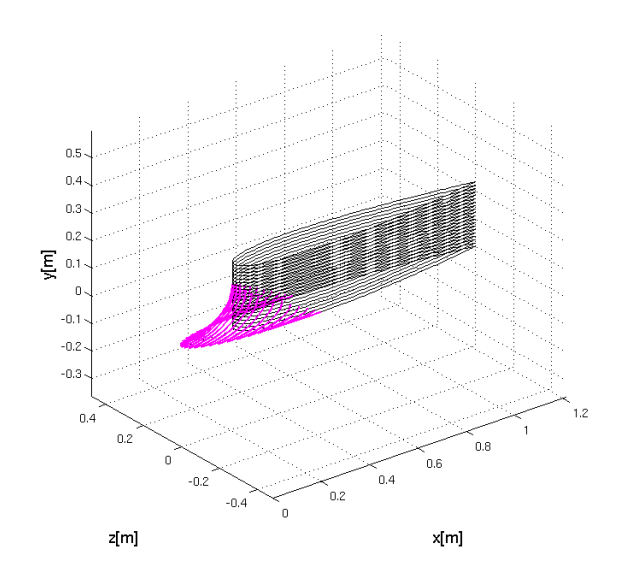

Figura 2.5: Raccordo di Oudheusden, Steenaert e Boermans

Obiettivo del lavoro era lo studio di una geometria che permettesse, in condizioni di incidenza nulle, di evitare la separazione. Un raccordo di questo tipo si basa sulla considerazione che gli effetti peggiori si verificano prevalentemente nella zona anteriore. L'analisi riportata in questo lavoro individuava un ottimo per la coppia di valori  $A = 0.21c$  e  $B = 0.175c$ .

Naturalmente la geometria studiata in questo caso risulta poco applicabile nel caso dell'intersezione tra la deriva ed il bulbo, a causa della natura non piana di questo. Se infatti, nel loro lavoro Oudheusden, Steenaert e Boermans avevano considerato la lamina piana come la porzione di fusoliera direttamente antistante il bordo d'attacco dell'ala, nel caso navale, le ridotte dimensioni del bulbo non permettono di approssimarlo con una lamina piana. Tuttavia, alcune considerazioni per la scelta del raccordo sono state recuperate. In particolare si continuano ad utilizzare archi di ellissi per realizzare il raccordo, garantendo ancora la tangenza dell'arco al bulbo e alla deriva nei punti di intersezione.

#### 2.3.2 Raccordo totale

Nel lavoro di tesi precedentemente svolto [2], gli autori proponevano di eliminare la discontinuità geometrica non solo nella zona anteriore del raccordo, ma lungo tutta la linea di intersezione tra le due superfici. Di seguito si riporta una descrizione del procedimento seguito.

Il primo passo è rappresentato dall'individuazione delle due altezze in corrispondenza delle quali tagliare il bulbo e la deriva. Nella zona racchiusa tra queste due quote si costruisce il raccordo. Si indica con Piano A il piano che seziona il bulbo, mentre con Piano B quello che seziona la deriva (Figura 2.6).

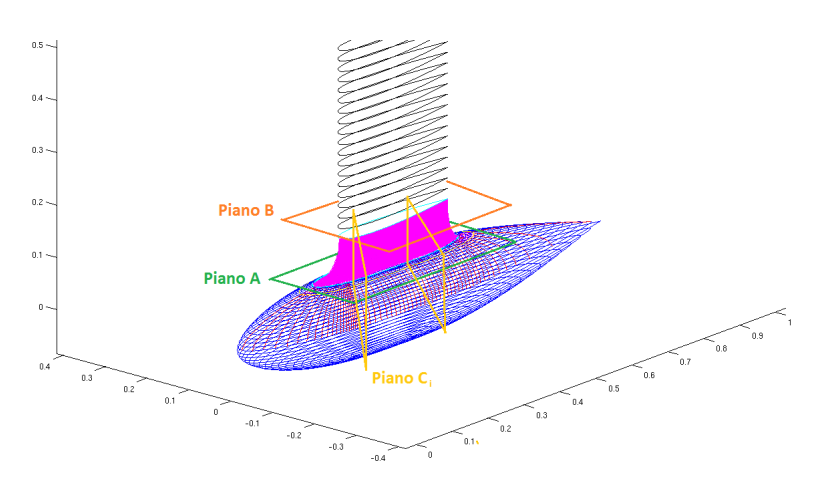

Figura 2.6: Raccordo totale

Da queste sezioni si ricavano due curve: sul Piano A si individua la curva A, che delimita superiormente il bulbo, mentre sul Piano B si trova il profilo scelto per la deriva, chiamato per congruenza curva B. In riferimento alla Figura 2.7 si nota in rosso la curva A ed in nero la curva B, mentre in blu si riporta la sezione del bulbo.

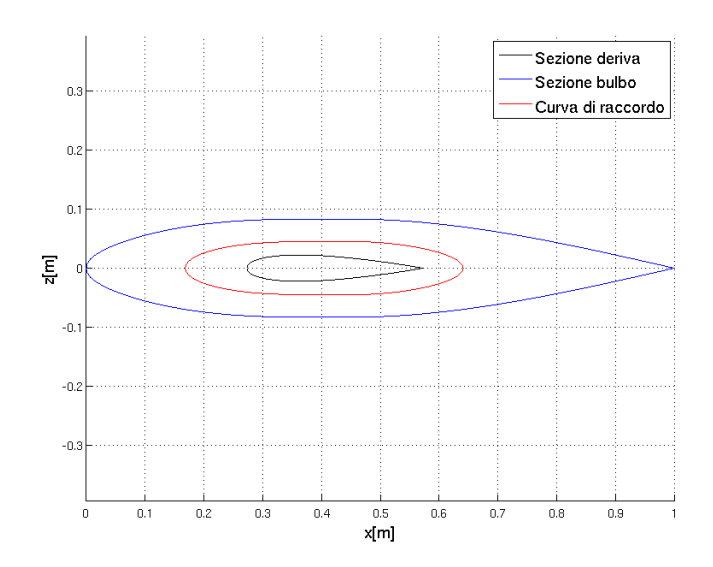

Figura 2.7: Rappresentazione delle curve limite del raccordo

Si discretizza quindi la curva B, individuando nei punti discretizzati le normali alla curva stessa; quindi si proiettano le normali sul Piano A ricercando l'intersezione tra le normali uscenti dal profilo e la curva A. In questo modo si definiscono i due punti attraverso i quali l'arco d'ellisse deve passare.

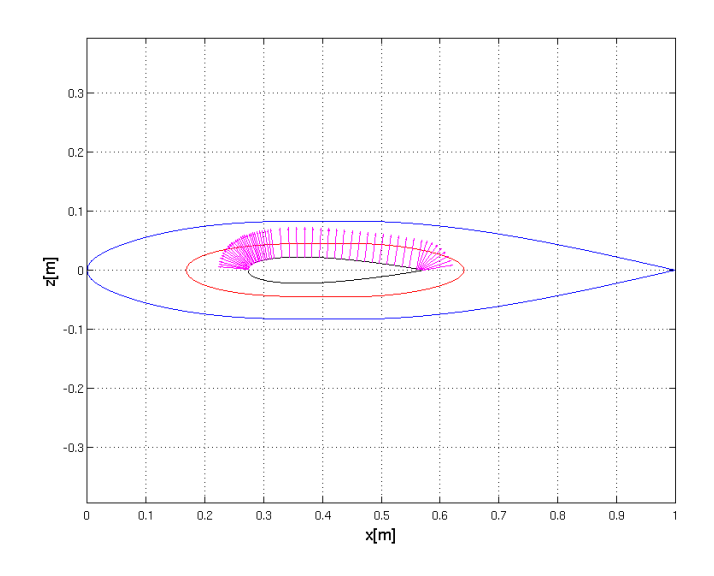

Figura 2.8: Versori normali utilizzati per definire i piani di raccordo

Tuttavia, nel caso in esame, i fuochi dell'ellisse non sono allineati alla corrente asintotica, come nel caso del modello di Oudheusden, Steenaert e Boermans descritto nel paragrafo precedente, ma la congiungente risulterà essere allineata alla normale uscente dal profilo, come si evidenzia in Figura 2.8. Pertanto le ellissi risultano giacere su dei *piani*  $C_i$  (Figura 2.6) ciascuno dei quali risulta essere perpendicolare al profilo nei punti di discretizzazione. Individuati i *piani*  $C_i$ , per poter individuare le ellissi di raccordo tra bulbo e deriva `e necessario imporre, oltre il passaggio per i punti, anche la tangenza dell'arco d'ellisse rispettavimente a bulbo e deriva nei punti di raccordo.

L'ellisse è una conica che presenta, nella sua espressione più generale nel piano, cinque gradi di libert`a: le coordinate dei due fuochi e la loro distanza relativa:

$$
\sqrt{(x-x_1)^2 + (y-y_1)^2} + \sqrt{(x-x_2)^2 + (y-y_2)^2} = 2a \tag{2.4}
$$

Nel caso in analisi si hanno solo quattro condizioni da imporre e pertanto è necessario individuare un'equazione di vincolo in più. In accorto con quanto presentato nell'articolo di Oudheusden, Steenaert e Boermans [3] si impone la condizione  $y_1 = y_2$ , ovvero si impone che la congiungente i due fuochi sia sghemba rispetto all'asse di rotazione del bulbo. Si ottine quindi l'espressione [2.5]:

$$
\frac{(x-x_c)^2}{a^2} + \frac{(y-y_c)^2}{b^2} = 1
$$
\n(2.5)

Quest'ipotesi non è estendibile a tutte le casistiche: se per esempio si considera una deriva dotata di angolo di freccia, allora bisogna considerare che, qualora l'angolo tra le due rette su cui imporre il vincolo di tangenza è inferiore a 90°, allora è necessario lasciare libertà di rotazione agli assi delle ellissi ed aggiungere un ulteriore vincolo. Per esempio si può considerare, oltre alla pendenza, anche la curvatura locale del bulbo. Analogo ragionamento si deve affrontare qualora si decida di descrivere il raccordo con coniche di ordine superiore.

Tornando al caso in esame si ottiene il seguente sistema non lineare:

$$
\frac{(x_A - x_c)^2}{a^2} + \frac{(y_A - y_c)^2}{b^2} = 1\tag{2.6}
$$

$$
\frac{(x_B - x_c)^2}{a^2} + \frac{(y_B - y_c)^2}{b^2} = 1\tag{2.7}
$$

$$
y_c = h_{pianoB} \tag{2.8}
$$

$$
(-2b2xc + 2a2m(q - yc)) - 4(b2 + m2a2)(b2xc2 + a2(q - yc)2 - a2b2) = 0
$$
 (2.9)

Le prime due sono le condizioni che impongono il passaggio per i due punti appartenenti, rispettivamente, al Piano A e Piano B. La terza condizione coincide con l'imposizione della tangenza dell'ellisse alla deriva. L'ultima equazione è la condizione di tangenza tra la curva ed il bulbo nel punto di raccordo. In particolare, l'intersezione del *piano*  $C_i$  con il bulbo definisce una curva sul bulbo stesso: l'arco di ellisse deve avere la medesima pendenza di questa curva nel punto di raccordo precedentemente individuato. Le incognite del problema sono le coordinate del centro ed i due semiassi. Le variabili q ed m sono invece i parametri che descrivono la pendenza locale della curva sul bulbo nel punto di raccordo, e si ottengono per via numerica mediante una differenza finita centrata sul nodo. Come si pu`o vedere, il problema `e non lineare e viene risolto numericamente mediante uno schema Newton-Rapson.

Nel lavoro predente [2] venivano confrontate due soluzioni basate su questa procedura. Si definisce un sistema di riferimento destrorso con asse x allineato all'asse di rivoluzione del bulbo e diretto come la corrente asintotica ed asse y allineato con la deriva e diretto verso l'alto. In entrambi i casi si fissa una quota per il Pinao B pari a  $y/R = 1.8$ , dove R è il massimo raggio del bulbo, quello che caratterizza il tratto cilindrico. La differenza nei due casi è data dal Piano A: la quota di sezione viene posta a  $y/R = 0.90$  nel primo caso e a  $y/R = 0.85$  nel secondo. Di seguito si riportano degli esempi dei raccordi ellittici sui due modelli analizzati, nella sezione anteriore, centrale e posteriore.

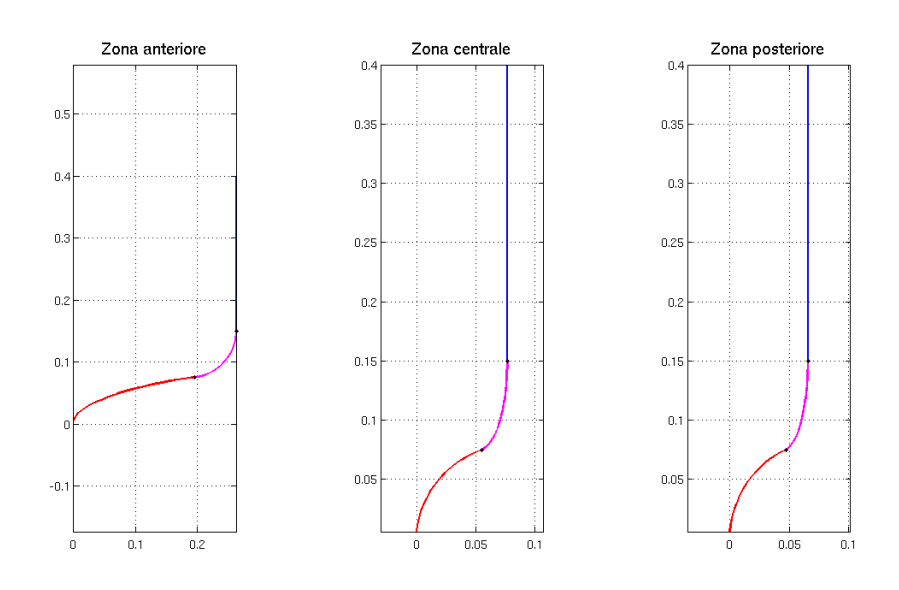

Figura 2.9: Esempi di raccordo relativi a $y/R = 0.90\,$ 

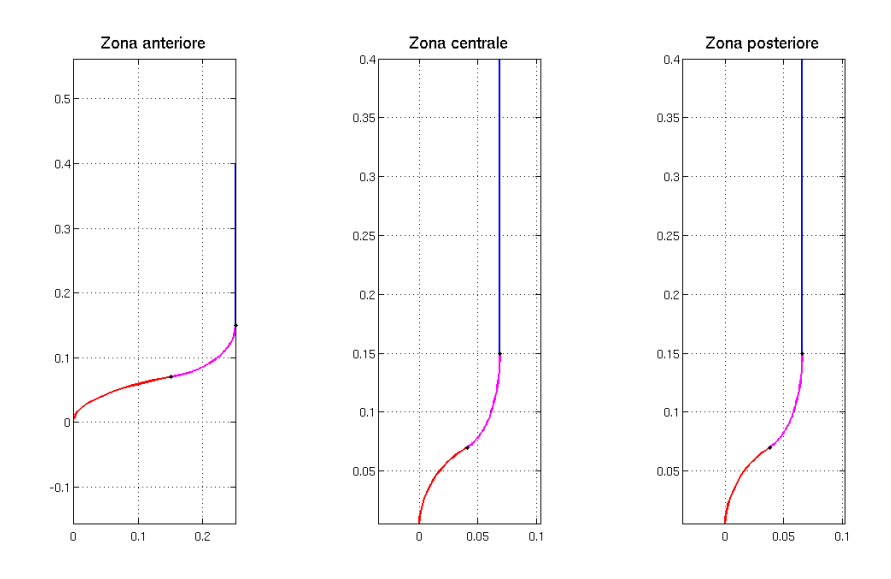

Figura 2.10: Esempi di raccordo relativi a $y/R = 0.85\,$ 

Con l'obiettivo di voler completare la trattazione di questo lavoro e confrontare tali risultati con un nuovo tipo di raccordo, vengono riesaminati entrambi questi due modelli.

#### 2.3.3 Raccordo parziale

In questo paragrafo viene riproposto il raccordo di Oudheusden, Steenaert e Boermans adattato al problema in esame: in particolare, mentre nel report [3], si aveva un'intersezione tra deriva e lamina piana (Figura 2.5), in questo caso si ha l'intersezione tra deriva e bulbo, ovvero una superficie assialsimmetrica. Di seguito si riporta la procedura utilizzata per realizzare questa tipologia di raccordo, che si sviluppa solo nella sezione frontale del blocco bulbo-deriva. Come nel caso del modello di Oudheusden, Steenaert e Boermans [3], si ipotizza che gli effetti peggiori dovuti alla discontinuità geometrica si concentrino soprattutto nella zona anteriore dell'intersezione e si manifestino con la separazione del flusso. Con questa tipologia di raccordo, si intende limitare la zona del fairing, mantenendo la discontinuità di geometria nella zona laterale e posteriore. L'idea di base è quella che se si riesce ad evitare la separazione della corrente nella parte anteriore del modello, il comportamento del fluido nella zona posteriore di bulbo e deriva sia più simile a quello presente sulle componenti separate. Naturalmente nascerà un'iterazione tra le due componenti, ma il comportamento del fluido sarà comunque esente dalla separazione anteriore.

Per realizzare questa geometria bisogna procedere per passi. Il primo passo è sicuramente la definizione della geometria della deriva e del bulbo, già affrontata in precedenza. Si sceglie come sistema di riferimento lo stesso utilizzato nel caso di raccordo totale: sistema di riferimento destrorso con asse x allineato all'asse di rivoluzione del bulbo e diretto come la corrente asintotica ed asse y allineato con la deriva e diretto verso l'alto. Dall'intersezione semplice di bulbo e deriva si considerano tre punti chiave riportati in Figura 2.11. Si sceglie di definire la geometria in funzione di due parametri, che sono l'altezza massima e minima del fairing, che individuano rispettivamente i punti 1 e 3 in Figura 2.11, mentre il punto 2 risulta essere il punto in corrispondenza del quale il profilo raggiunge il suo spessore massimo.

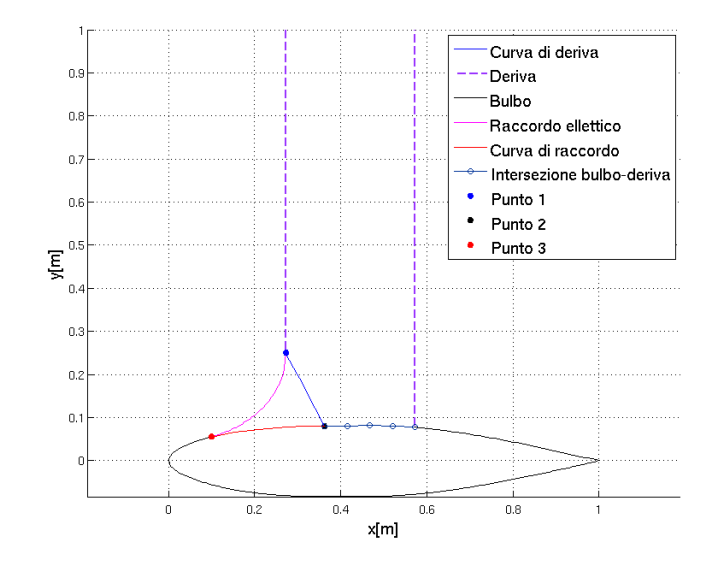

Figura 2.11: Sezione del modello con raccordo parziale

Esso rappresenta anche il limite posteriore del fairing: come scelta progettuale si è deciso di prendere questo punto come quello più arretrato. Successivamente si effettua uno stretching lineare del profilo della deriva nella zona compresa tra il naso e la coordinata di massimo spessore, ovvero il punto 2, come nel caso del modello di Oudheusden, Steenaert e Boermans (Figura 2.4): questo risultato `e facilmente ottenibile avendo utilizzato un profilo NACA di cui si dispone la formulazione analitica. Naturalmente il valore del coefficiente di stretching sarà definito dalla differenza in  $x$  delle coordinate dei due punti  $1 \text{ e } 3$  (Figura 2.11) e sarà un paramentro di progetto. Quindi si proietta la curva così ottenuta sul bulbo ottenendo una nuova curva definita curva di raccordo in Figura 2.11.

Si passa quindi all'analisi della deriva. In questo caso bisogna considerare il punto 1 in Figura 2.11: esso rappresenta un parametro di progetto che definisce il limite superiore del fairing. Si definisce quindi un piano che passa per i punti 1 e 2 e che sia normale al piano di simmetria del modello. Effettuando l'intersezione tra questo piano e la deriva si ottiene una curva, chiamata curva di deriva, costituita dall'insieme di punti che definiscono la fine del fairing e l'inizio della deriva.

A questo punto, note la *curva di raccordo* e la *curva di deriva*, è necessario discretizzarle lungo l'asse z: su ogni coppia di punti così individuati viene imposto il passaggio di un arco di ellisse che rispetti le stesse condizioni del sistema da [2.6] a [2.9], ovvero il passaggio per i due estremi e la tangenza

locale tra raccordo e bulbo e tra raccordo e deriva. Quindi, considerando in questo caso il punto A appartenente alla curva di raccordo, mentre il punto B sulla curva di deriva, si nota come le condizioni [2.6] e [2.7] impongono il passaggio dell'ellisse per i punti in questione. Si ha una prima differenza sulla condizione [2.8]. Questa impone sempre la tangenza dell'ellisse con la deriva, ma l'altezza del piano di sezione non è più costante per tutte le ellissi. Per questo motivo la quota dei fuochi non è più costante (Figura 2.12).

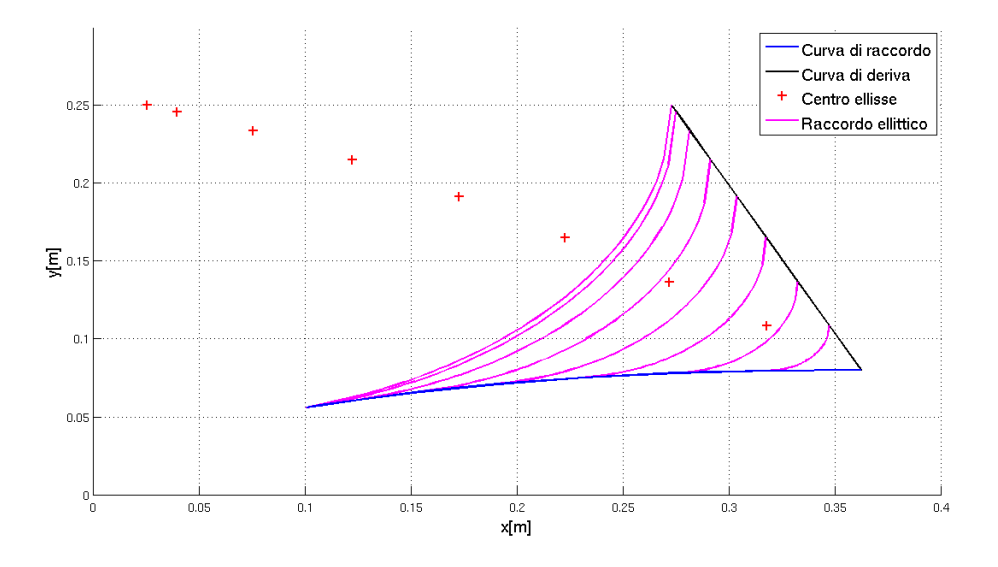

Figura 2.12: Ellissi di raccordo ed andamento dei centri

Infine la [2.9] definisce ancora la condizione di tangenza tra bulbo e raccordo, solo che cambia la direzione lungo la quale viene definita. In questo caso i piani che sezionano il bulbo risultano essere paralleli al piano di simmetria del modello e traslati lungo z. Questi piani, intersecando il bulbo, definiscono le curve dalle quali si ricava la pendenza locale del bulbo in direzione x nel punto di interesse. Risolvendo il sistema non lineare sulle varie stazioni lungo z si definisce la geometria del raccordo.

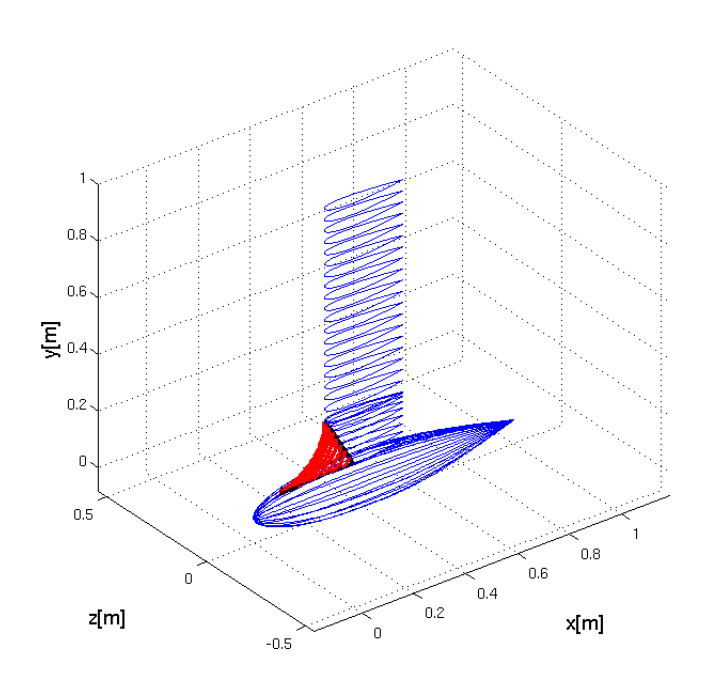

Figura 2.13: Schema del racordo parziale

Si può notare che l'intera geometria è definita a partire da due parametri, che sono l'altezza massima del fairing, rappresentata dal punto 1, e la sua altezza minima, rappresentata dal punto 3, che definisce sia la quota minima del fairing che la minima x in corrispondenza della quale si passa dalla geometria del bulbo a quella del raccordo.

# Capitolo 3

### Analisi dei modelli

Nel seguente capitolo vengono riportate le procedure utilizzate per l'analisi del problema. Su diverse tipologie di raccordo vengono condotte delle prove sia di Navier-Stockes, sia di tipo potenziale e strato limite, come indicato nella tesi di Bordin e Viggiano [2]. L'obiettivo è analizzare se la tecnica di analisi dello strato limite presentato nell'articolo [3] sia effettivamente un buon indicatore di separazione per il problema preso in esame e possa quindi essere inserita all'interno di una procedura di ottimizzazione. Naturalmente, in questo contesto ci si limiter`a alla raccolta dei dati ed ad un confronto con il modello CFD, dal momento che non si hanno a disposizione dei risultati sperimentali. Dopo una descrizione sulla generazione della mesh, viene quindi riportata una breve descrizione teorica e procedurale circa il metodo di analisi di strato limite sul bordo d'attacco. Quindi vengono descritti i modelli utilizzati nella simulazione del flusso turbolento tridimensionale.

### 3.1 Modellazione geometrica e generazione della mesh

Per realizzare il CAD del modello e la mesh seguente si è lavorato sul software ANSYS Icem Cfd. Si tratta naturalmente di un programma appartenente al pacchetto ANSYS, quindi facilmente interfacciabile con il solutore scelto, ovvero Fluent.

Il primo passo è stato la realizzazione della geometria CAD, importando i punti da Matlab e quindi generando le superfici del bulbo e della deriva. Da notare che, sfruttando la simmetria del problema, vengono eseguite analisi solo su metà del modello, limitando in questo modo la grandezza della mesh ed il conseguente costo computazionale. Un'analisi di questo tipo può essere ritenuta accettabile a causa del fatto che la deriva, in condizione di navigazione in bolina, che è la condizione più critica, vede angoli di incidenza compresi fra i 5◦ ed i 10◦ , ma in genere si attesta su valori inferiori.

Diversamente da quanto svolto da Bordin e Viggiano [2], si considera l'intero bulbo e una maggiore porzione di deriva. Di conseguenza il dominio viene allargato in modo opportuno, per evitare problemi di natura numerica. Successive visualizzazioni di scia confermeranno come le nuove dimensioni assunte siano corrette.

Di seguito si è passati alla realizzazione della mesh, non strutturata, in accordo con gli obiettivi proposti: l'analisi a potenziale e l'analisi del modello turbolento. Per quanto concerne l'analisi a potenziale, il compito non si presenta particolarmente arduo. Dopo aver definito la geometria, si passa alla generazione della mesh, prima superficiale ed in seguito di volume, secondo l'algoritmo di Delaunay.

Per calcolare le forze aerodinamiche agenti sul corpo, in particolare la resistenza d'attrito, `e necessario individuare la soluzione anche nello strato limite fino a parete, cercando di ottenere la soluzione anche all'interno del substrato viscoso nello strato limite turbolento. Questo significa avere una griglia molto fitta a contatto con il corpo. Per capire quanto è necessario infittire la mesh bisogna considerare le richieste del solutore. Nel manuale di Fluent viene indicato che per ottenere la soluzione a parete è necessario utilizzare la funzione Enhanced Wall Treatment, di cui si parler`a in seguito, la quale richiede che il primo elemento a parete sia pari a  $1y^+$ . Per questo motivo sul corpo viene generata una griglia strutturata, pentaedrica e con una distribuzione esponenziale dei layer, avente il primo nodo a  $1y^+$  e che prosegue fino ad inglobare tutto lo strato limite. In questo modo il dominio pu`o essere visto come composto da due zone: una zona interna, adiacente al corpo del quale si vuole conoscere la resistenza, dove si trova una mesh di tipo strutturata; una zona esterna, che descrive il dominio, con una mesh non strutturata tetraedrica di tipo Delaunay.

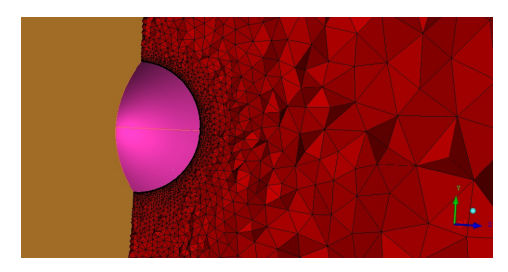

(a) Visualizzazione della mesh in un piano perpendicolare al piano di simmetria

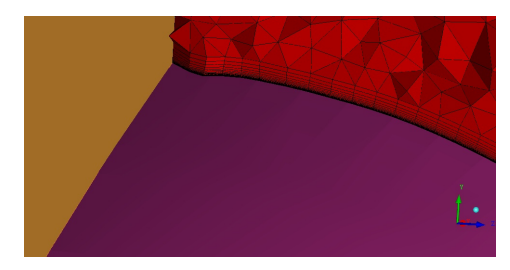

(b) Visualizzazione degli elementi pentaedrici di strato limite

Figura 3.1: Rappresentazione della mesh di volume

Bisogna sottolineare che, nel caso in esame, risulta essere una forzatura parlare di mesh strutturata e non strutturata, in quanto il solutore non vede questa distinzione, ma considera l'intera griglia come non strutturata.

Per individuare il valore della  $y^+$  si è fatto riferimento alla procedura per il calcolo del  $c_f$  presentata nel documento ESDU [5] e che viene brevemente riportata di seguito. Considerando il flusso incomprimibile, si individua il valore dei due parametri  $F_{M1}$  e  $F_{M2}$ , che appunto tengono in considerazione l'influenza della comprimibilità. Quindi si segue il seguente schema:

$$
B = 2.62105 - 0.0042167 \log_{10}(F_{M2} * Re)
$$
\n(3.1)

$$
C_{f0} = \frac{0.455}{F_{M1}(log10(F_{M2}Re))^B}
$$
(3.2)

$$
F_1 = 41.1463Re^{-.3377849} \tag{3.3}
$$

$$
g = 0.71916 - 0.0164 \log_{10}(Re)
$$
\n(3.4)

$$
h = 0.66584 + 0.02307 \log_{10}(Re)
$$
\n(3.5)

$$
F_2 = 1.1669(log_{10}(Re))^{-3.0366} - 0.001487
$$
\n(3.6)

$$
Cf_{Cf0} = (1 - \frac{x_{tr}}{L} + F_1(\frac{x_{tr}}{L})^g)^h - F_2
$$
\n(3.7)

$$
c_f = C f_{Cf0} C_{f0} \tag{3.8}
$$

Dove  $x_{tr}$  indica la coordinata in corrispondenza della quale si prevede la transizione, mentre L è la lunghezza del bulbo. Dato il  $c_f$  si può procedere al calcolo del'unità di parete  $y^+$ :

$$
\tau_w = \frac{1}{2} \rho U_{\infty}^2 c_f \tag{3.9}
$$

$$
u_{\tau} = \sqrt{\tau_w / \rho} \tag{3.10}
$$

$$
y^+ = \frac{\nu}{u_\tau} \tag{3.11}
$$

Data quindi l'unità  $y^+$  si può procedere con la creazione della mesh di strato limite. Per motivi legati alla generazione della mesh da parte di Icem Cfd, si è deciso di sviluppare lo strato limite fino a  $600y^+$ , in modo da creare una transizione più uniforme tra gli elementi della griglia interna e quelli tetraedrici. I risultati ottenuti in seguito dimostreranno come tale procedura per il calcolo dell'unità di parete sia accettabile.

Per poter garantire una corretta rappresentazione della scia viene infittita la mesh superficiale nella zona retrostante al corpo.

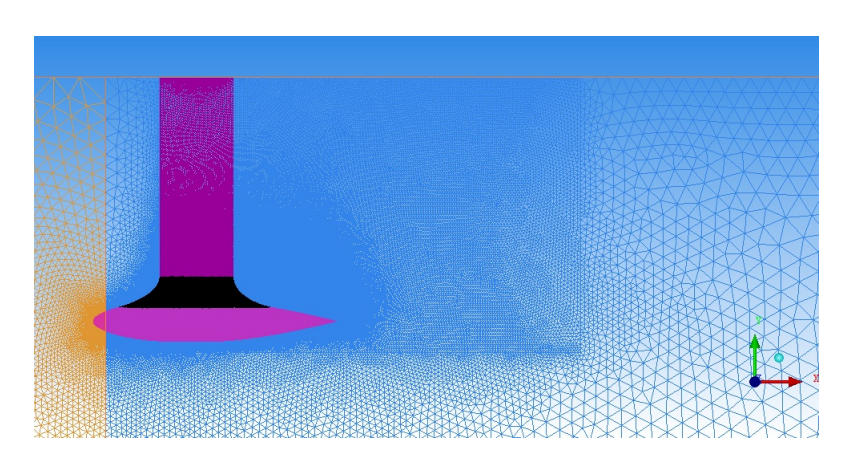

Figura 3.2: Modellazione della scia

L'idea di base di questa procedura è il fatto che la scia si sviluppi sul piano di simmetria del problema: per questo motivo si infittisce la mesh su questo piano e di conseguenza viene automaticamente infittita anche la mesh di volume adiacente.

Un'altro aspetto molto importante, del quale bisogna tenere conto in fase di progettazione della mesh, è il fatto che nel conto turbolento si intende imporre la transizione ad una specifica coordinata, individuata, come si vedrà in seguito, da dati di letteratura. Il solutore Fluent consente di imporre la transizione a partire da una quota in particolare, a patto che il dominio di calcolo venga diviso in due blocchi: nel blocco anteriore si impone un flusso laminare, mentre in quello posteriore viene risolto il modello turbolento.

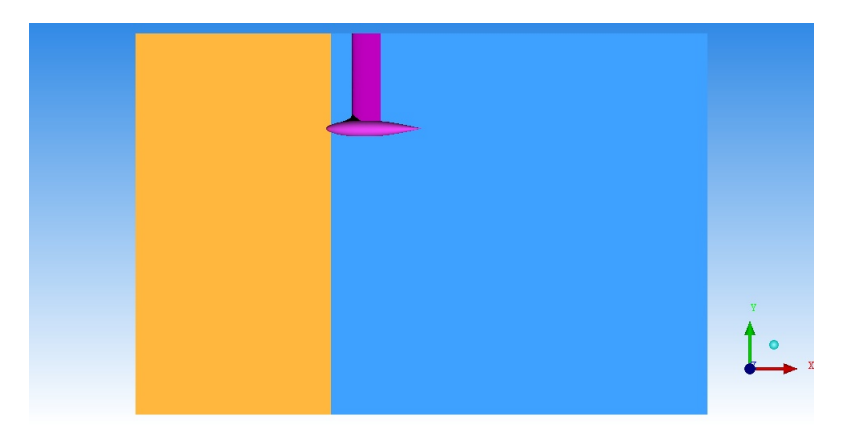

Figura 3.3: Divisione del dominio

Per questo motivo in Icem Cfd viene introdotto un piano che divide in due l'intero dominio, definendo di fatto due sottodomini distinti: Icem Cfd si occupa automaticamente della merge dei nodi sul piano in comune.

### 3.2 Analisi di strato limite lungo il bordo d'attacco

Oltre all'analisi del problema mediante le equazioni di Navier-Stokes, si intende indagare se un modello di strato limite lungo la linea di bordo d'attacco possa essere un buon metodo per individuare la separazione del flusso. Si tratta del metodo presentato nel lavoro di Oudheusden, Steenaert e Boermans [3] ed implementato da Bordin e Viggiano [2], modello che non prevede l'iterazione tipica dei metodi potenziale-strato limite, ma che, con un solo passaggio, si propone di individuare l'eventuale separazione.

Di seguito si presenta una breve descrizione della teoria del fenomeno e della procedura numerica implementata.

#### 3.2.1 Strato limite quasi bidimensionale

Si consideri il modello semplificato presentato da Oudheusden, Steenaert e Boermans [3], costituito da una lamina piana con un'ala posta perpendicolarmente ad essa, come si vede in Figura 3.4.

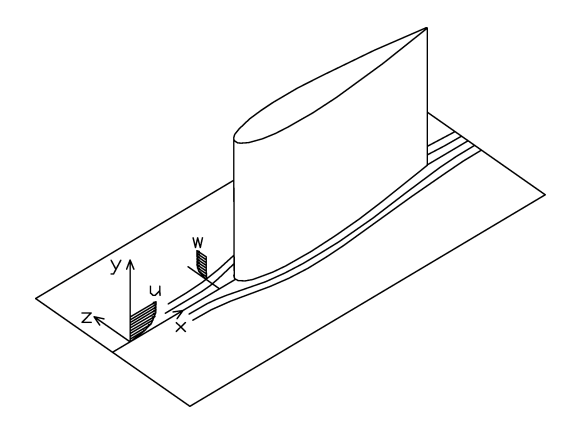

Figura 3.4: Schema semplificato del problema

Come si può notare il problema considerato è simmetrico. Questo significa che sul piano di simmetria il flusso pu`o essere determinato senza considerare la direzione laterale del flusso, in un approccio quasi bidimensionale. Tuttavia, mentre in un metodo bidimensionale classico non è presente la componente trasversale, nel caso in esame questa `e presente. Se si considera l'equazione di conservazione della massa sulla corrente esterna della lamina piana, questa in prima approssimazione è:

$$
\frac{dW_e}{dz} = -\frac{dU_e}{dx} \tag{3.12}
$$

Questo significa che, con  $dU_e/dx < 0$  all'approssimarsi del punto di ristagno, si ha  $dW_e/dz > 0$ , ovvero un flusso laterale uscente dal piano di simmetria. Nonostante questo fenomeno riduca lo spessore dello strato limite rispetto ad un analogo caso bidimensionale sottoposto allo stesso gradiente di pressione, esso non è sufficinte per prevenire la separazione. La funzione del fairing `e proprio quella di rimuovere il punto di ristagno producendo un passaggio più graduale dalle condizioni presenti sul bulbo a quelle presenti sulla deriva. Ogni volta che, trattando lo strato limite lungo il bordo d'attacco, viene modellato anche il termine di efflusso trasversale, si parla di strato limite quasi bidimensionale.

Nell'articolo di Oudheusden, Steenaert e Boermans [3] viene utilizzato il metodo di Head, naturalmente adattato per includere il termine di efflusso laterale. Le equazioni utilizzate, e che vengono di seguito riportate, costituiscono un sistema adatto a risolvere la geometria adottata (Figura 3.4) con una posizione della transizione molto avanzata. Visto che anche nel caso in esame in questa tesi la posizione di transizione risulta essere avanzata, adottando le opportune relazioni di chiusura si può utilizzare il medesimo sistema. Di seguito si riporta il sistema di equazioni risolto. Da notare che, per non appesantire la notazione, si indica con  $\left(\tilde{\cdot}\right)$  la derivata  $\frac{\partial}{\partial z}$ .

$$
\frac{d\theta}{dx} = \frac{c_f}{2} - (2+H)\frac{\theta}{U_e}\frac{dU_e}{dx} - \frac{\tilde{W_e}}{U_e}\int_0^\delta \frac{\tilde{w}}{\tilde{W_e}}(1-\frac{u}{U_e})dy\tag{3.13}
$$

$$
\frac{1}{U_e} \frac{d}{dx} (U_e \theta H_1) = C_E - \frac{\tilde{W_e}}{U_e} \int_0^\delta \frac{\tilde{w}}{\tilde{W_e}} dy \tag{3.14}
$$

La prima equazione costituisce il bilancio di quantità di moto streamwise integrata sullo spessore dello strato limite. Quando il termine  $\tilde{w}$  si annulla l'integrale sparisce e si ottiene l'equazione di Von Karman. La seconda è l'equazione di continuità integrata sullo spessore di strato limite stesso. Gli ultimi due termini delle equazioni [3.13] e [3.14] modellano l'effletto alleviante dell'efflusso laterale, visto come un trasporto laterale di quantità di moto: quando  $\tilde{w} > 0$  si ha una riduzione della crescita dello strato limite.

Vista la natura quasi bidimensionale del problema, è lecito utilizzare le stesse relazioni di chiusura proposte da Oudheusden, Steenaert e Boermans, che poi sono le stesse della corrente bidimensionale:

$$
C_E = 0.0306(H_1 - 3)^{-0.653}
$$
\n(3.15)

$$
H_1 = 1.535(H - 0.7)^{-2.715} + 3.3
$$
\n(3.16)

$$
c_f \approx \frac{0.3e^{-1.33H}}{(log_{10}Re_{\theta})^{1.74+0.31H}}
$$
\n(3.17)

$$
25\quad
$$
$$
Re = \frac{U_e}{\sqrt{\nu \tilde{V}_e}}
$$
(3.18)

$$
Re_{\theta} = \frac{U_e \theta}{\nu} = 0.405 Re
$$
\n(3.19)

Il sistema di equazioni da [3.13] a [3.19] rappresenta un sistema risolubile una volta modellati i termini  $\tilde{w}$  presenti nelle equazioni [3.13] e [3.14], che rappresentano gli effetti dell'efflusso laterale rispettivamente in termini di trasporto laterale di quantit`a di moto e di variazione di massa nello strato limite. Una possibilità per modellare il termine  $\tilde{w}$  è quello di sfruttare l'equazione di bilancio di quantit`a di moto in direzione z, tipicamente in forma integrale, come proposto da Cumpsty e Head, [6], [7] e [8].

Nell'articolo di riferimento si propone una strada alternativa, più semplice, ma legata al tipo di corrente che si vuole analizzare. In particolare una trattazione di questo tipo pu`o essere applicata se lungo la linea di bordo d'attacco `e presente un forte gradiente di pressione avverso, che causa quindi un efflusso laterale uscente dal piano di simmetria. Pertanto si può assumere che:

$$
\frac{u}{U_e} \le \frac{\tilde{w}}{\tilde{W}_e} \le 1\tag{3.20}
$$

Che può essere generalizzato nella formulazione:

$$
\frac{\tilde{w}}{\tilde{W}_e} = r + (1 - r)\left(\frac{u}{U_e}\right) \tag{3.21}
$$

Con  $0 \leq r \leq 1$ . Nel caso presentato nel report [3] l'efflusso in direzione laterale è legato al gradiente di pressione avverso. Nei modelli analizzati in questo lavoro, dove la lamina piana è sostituita dalla superficie curva del bulbo, si pu`o avere un flusso laterale anche in presenza di un gradiente di pressione favorevole. Per questo motivo, considerare  $r = 0$  rappresenta una stima conservativa, in quanto sottostima l'effetto alleviante del flusso laterale, avendo:

$$
\frac{\tilde{w}}{\tilde{W}_e} = \frac{u}{U_e} \tag{3.22}
$$

Se invece si considera  $r = 1$  si ha un'approssimazione troppo ottimistica del problema, avendo

$$
\frac{\tilde{w}}{\tilde{W}_e} = 1\tag{3.23}
$$

Dal momento che si conosce l'andamento della velocit`a solo sulla linea di bordo d'attacco della geometria considerata, non si hanno a disposizione i valori adeguati di r. Proprio per questo motivo, e dal momento in cui

questo lavoro si presenta come propedeutico allo sviluppo successivo, per ogni modello sono state condotte due prove: una per r = 0 e l'altra per  $r = 1$ . Sostituendo la [3.21] nelle [3.13] e [3.14] si ottiene il seguente sistema:

$$
\frac{d\theta}{dx} = \frac{c_f}{2} - (2+H)\frac{\theta}{U_e}\frac{dU_e}{dx} - \frac{\tilde{W_e}}{U_e}(rH + 1 - r)\theta
$$
\n(3.24)

$$
\frac{1}{U_e}\frac{d}{dx}(U_e\theta H_1) = C_E - \frac{\tilde{W_e}}{U_e}(rH + H_1)\theta
$$
\n(3.25)

Questo sistema può quindi essere risolto con le relazioni di chiusura precedentemente indicate.

#### 3.2.2 Determinazione della separazione

Per poter individuare la separazione del flusso viscoso, note le grandezze integrali dello strato limite, si fa riferimento al valore assunto dal fattore di forma H. In paricolare, si fa riferimento ai risultati riportati da Oudheusden, Steenaert e Boermans nella loro pubblicazione [3], nella quale vengono confrontati risultati numerici e sperimentali a supporto delle ipotesi adottate. In accordo con questi risultati, nel caso in cui si utilizza la stima più conservativa,  $r = 0$ , si può affermare di non avere separazione per  $H \leq 3$ , mentre nel caso di  $r = 1$  si impone il limite  $H \leq 2.25$ .

Nel lavoro di Oudheusden, Steenaert e Boermans viene anche indicato il limite per la rilaminarizzazione della corrente: in particolare, quando il  $Re_\theta$ scende al di sotto del valore limite di 100, allora si ha la rilaminarizzazione della corrente. Al fine della trattazione in esame tuttavia, riveste maggior importanza la possibilit`a di individuare l'eventuale separazione. Non va dimenticato infatti che l'obiettivo è verificare se questa procedura è in grado di evidenziare la separazione della corrente nella zona di raccordo in modo da inserirla nel processo di ottimizzazione della geometria come discriminante.

### 3.2.3 Limiti di applicabilità

Il sistema così implementato, con le relazioni di chiusura utilizzate, è valido solo per strati limiti turbolenti. Inoltre si deve avere una bassa curvatura della parete e corrente esterna decelerante, o comunque un flusso di massa uscente dal piano di simmetria.

Il limite geometrico è sempre rispettato visto la natura delle geometrie analizzate. Bisogna tuttavia fare alcune considerazioni circa la natura dello strato limite e la presenza di flusso trasversale.

Per quanto riguarda la natura dello strato limite, nel punto di ristagno sul

bulbo si avr`a uno strato limite laminare. Tuttavia, a causa della natura della geometria del bulbo scelta, che ricordiamo appartiene alla famiglia dei low drag bulbs, rapidamente lo strato limite passa da laminare a turbolento. Il problema sta nel definire quanto velocemente si verifica la transizione, in modo da poter individuare il punto in corrispondenza del quale il metodo pu`o essere applicato. Esistono vari modelli, che si basano sulla propagazione dei disturbi, per determinare il punto di transizione su geometrie assialsimmetriche. Tuttavia, in accordo con la tesi precedente  $[2]$ , si è deciso di fare riferimento ai dati riportati in letteratura per determinare il punto di transizione, senza implementare un codice di strato limite laminare di bordo d'attacco. In accordo con i risultati riportati nel lavoro di tesi di Bettinelli [1] la transizione viene imposta al 5% della lunghezza del bulbo. Le opportune condizioni iniziali per le grandezze integrali sono state imposte facendo sempre riferimanto al lavoro di tesi precedente  $[1]$ : in particolare si è imposto  $H = 1.4$  e  $\theta = 0.0007$ m.

Il problema maggiore è rappresentato dal fatto che la corrente esterna è in larga parte accelerante. Bisogna quindi garantire la presenza di un continuo flusso di massa dal piano di simmetria. Questo richiesta viene confermata dall'analisi del flusso potenziale.

La validazione del sistema presentato nel paragrafo precedente viene già riportata nel lavoro di Bordin Viggiano [2] e non viene quindi riproposta di seguito. Nel presente lavoro ci si è limitati alla presentazione della procedura utilizzata per l'analisi potenziale e strato limite, sottolineandone i limiti di applicabilità.

## 3.3 Modellazione numerica CFD

Ottenuta la mesh corretta `e necessario individuare il modello numerico opportuno per il problema in esame. Come gi`a detto, l'analisi viene svolta mediante Fluent, software del pacchetto ANSYS. Naturalmente si tratta di un problema che presenza turbolenza, per risolvere il quale Fluent offre varie alternative. In primo luogo bisogna dire che Fluent risolve le equazioni mediate di Reynolds, alle quali vengono associate delle equazioni per completare il bilancio equazioni-incognite nell'ipotesi di Boussinesq. Ora, esistono sia modelli algebrici, o a zero equazioni, più semplici da risolvere, ma meno accurati, o modelli differenziali, che risultano molto più accurati anche se più onerosi dal punto di vista computazionale. A loro volta i modelli differenziali si dividono in modelli a una, Spalart-Allmaras, o a due equazioni, modelli  $k_{\text{-}\epsilon}$  in versione standard, realizzabile o RNG. Di seguito si offre una breve descrizione dei vari modelli a disposizione:

- Il modello Spalart-Allmaras: si tratta di un modello ad una equazione che risolve un'equazione di trasporto per l'energia cinetica turbolenta. Si tratta di un modello utile in campo aeronautico, anche se ancora scarsamente diffuso e testato, ed in origine si presentava come un modello low-Reynolds in grado di risolvere anche il flusso nello strato limite. Tuttavia in Fluent `e stato modificato e viene utilizzato con le Wall Function, che non consentono di modellare il substrato viscoso.
- Il modello  $k$ - $\epsilon$  standard: robusto, economico e ragionevolmente accurato in un vasto ambito di problemi ingnegneristici, è probabilmente il modello più diffuso in ambito industriale. Tuttavia presenta dei limiti dove si hanno forti gradienti di pressione e dove si ha una grande curvatura delle linee di corrente.
- Il modello  $k$ - $\epsilon$  RNG: si tratta di un'evoluzione del modello presentato al punto precedente, con la possibilità di trattare flussi con rotazioni.
- Il modello  $k$ - $\epsilon$  realizzabile: anche in questo caso si tratta di un'evoluzione del modello  $k$ - $\epsilon$  standard, con in particolare una nuova equazione per il termine dissipativo  $\epsilon$ , che consente di soddisfare alcuni vincoli matematici sugli sforzi di Reynolds, consistenti con la fisica del flusso turbolento. Fornisce risultati migliori per quanto riguarda flussi che presentano rotazioni, e nel calcolare soluzioni nello strato limite con forti gradienti di pressione avversa, con separazione e con ricircolazione.

Sia il modello  $k_{\text{c}} \in \text{RNG}$  che realizzabile hanno mostrato risultati migliori rispetto al modello standard in casi di flussi con linee di corrente molto curve, vortici e rotazioni. Sebbene il modello realizzabile sia ancora piuttosto recente e un confronto con il modello RNG risulta essere difficile, il modello realizzabile ha presentato risultati migliori qualora sia presente una separazione della corrente. Considerato che il modello di Spalart-Allmaras implementato in Fluent non consente una corretta trattazione dello strato limite, la scelta è ricaduta sul modello  $k-\epsilon$  realizzabile, in quanto nella zona anteriore del raccordo sono presenti gradienti di pressione avversi, che possono portare alla separazione.

In aggiunta, per poter risolvere completamente il problema nello strato limite non sono state utilizzate le Wall Function, ma la funzione Enhanced Wall Treatment, che consente di modellare interamente lo strato limite turbolento individuando la soluzione fino a parete e risolvendo anche il substrato viscoso. Questo a scapito di una mesh più fitta, soprattutto nella zona di strato limite. Come detto infatti Fluent richiede, per poter risolvere anche il substrato viscoso, un'altezza del primo elemento di cella pari a una unità di parete  $y^+$ .

Un'altro elemento molto importante nell'analisi del flusso in questione è il fatto che non si considera tutto il flusso turbolento, ma viene imposta la transizione al 5% della lunghezza del bulbo. Questo comporta una divisione del dominio in fase di generazione della mesh, in modo da poter definire una parte laminare ed una turbolenta. Questo procedimento `e consentito in Fluent qualora si utilizzi un modello  $k-\epsilon$  o  $k-\omega$  intervenendo sulle Cells Zone Condition: tramite queste funzioni è possibile imporre un flusso laminare nella zona del dominio antistante al bulbo (dalla superficie di inlet fino al piano di transizione).

Infine, per quanto riguarda le condizioni al contorno imposte, naturalmente si è imposto la condizione di perfetta adesione sul corpo solido, ovvero su bulbo, deriva e raccordo. Sulle pareti laterali delimitanti il dominio di calcolo viene definita una condizine di simmetria: se tale soluzione risulta essere la più logica sul piano di simmetria per quanto riguarda le altre superfici si è effettuata questa scelta dal momento che viene utilizzato un dominio molto allargato. Si defisce poi un condizione di flusso di massa entrante sull'inlet ed un condizione di pressione sull'outlet, che di fatto corrisponde ad imporre le linee di corrente del flusso prependicolari alla sezione dell'outlet. Le prove, in accordo con il lavoro di tesi svolto precedentemente [2], sono state eseguite ad un numero di Reynolds pari a  $10^6$ : sebbene questo sia di ordine di grandezza inferiore rispetto alla realtà, si è fatta questa scelta per porsi nelle medesime condizioni di un'eventuale futura prova in galleria del vento.

# Capitolo 4

# Analisi dei risultati

Nel seguente capitolo viene riportata un'analisi dei risultati, sia del modello potenziale più strato limite, sia del modello turbolento, per un numero contenuto di modelli, ritenuti i più rappresentativi. In particolare si considerano i modelli presentati nella seguente tabella, dove si riporta anche un breve riepilogo tecnico:

| Modello                              | $H_{deriva}$ | $h_{bulbo}$      | Tipologia raccordo |
|--------------------------------------|--------------|------------------|--------------------|
| Modello 0                            | $\cup$       | $\left( \right)$ |                    |
| T H <sub>1.8</sub> h <sub>0.90</sub> | 1.8R         | 0.90R            | Т                  |
| T H1.8 h0.85                         | 1.8R         | 0.85R            | Т                  |
| P H1.8 h0.85                         | 1.8R         | 0.85R            | P                  |
| P H1.8 h0.90                         | 1.8R         | 0.90R            | Ρ                  |
| $P$ H1.2 h0.95                       | 1.2R         | 0.95R            | P                  |
| $P$ H1.2 $h$ 0.90                    | 1.2R         | 0.90R            | Р                  |

Tabella 4.1: Modelli analizzati nel seguente capitolo

Dove con  $H_{deriva}$  si indica la quota in corrisponenza della quale la deriva viene sezionata, con  $h_{bulbo}$ , la quota di taglio relativa al bulbo, mentre le tipologie T e P definiscono se si tratta di un raccordo totale o parziale. Si pu`o notare come queste definizioni sono riportate nel nome che definisce il modello, per una più veloce identificazione futura.

Obiettivo di questa analisi `e verificare se effettivamente il modello potenziale più strato limite può essere utilizzato come indicatore della separazione. Inoltre vengono effettuate alcune considerazioni sul modello turbolento: in particolare in questo ambito si verificherà se la  $y^+$  individuata nel capitolo precedente è accettabile e si riportano alcune considerazioni sulla convergenza della mesh.

Tuttavia, nel fare le considerazioni di seguito riportate, è importante tenere sempre presente che manca una verifica sperimentale con la quale confrontare sia il modello potenziale strato limite sia il modello CFD. Di fatto ci si limita ad un confronto fra questi due approcci al problema.

# 4.1 Lo strato limite lungo la linea di bordo d'attacco

Come descritto nel capitolo precedente, questo metodo si basa sulla modellazione di un termine di efflusso per la corrente qualora sia presente un gradiente di pressione avverso, termine che viene descritto mediante un parametro r: per  $r = 0$  si ha un approccio più conservativo, mentre  $r = 1$  è un'approssimazione troppo ottimistica. Come già spiegato in precedenza, non sapendo quale valore del parametro r sia proprio del problema in questione si svolgono prove sia a  $r = 0$  che  $r = 1$ .

I primi risultati analizzati, relativi ai primi cinque modelli riportati nella tabella precedente, sembrano indicare che il metodo di strato limite implementato, pur non riproducendo lo stesso andamento degli sforzi lungo la linea di bordo d'attacco che si ha nel modello CFD, riesca ad individuare la separazione che si presenta sul modello senza racordo.

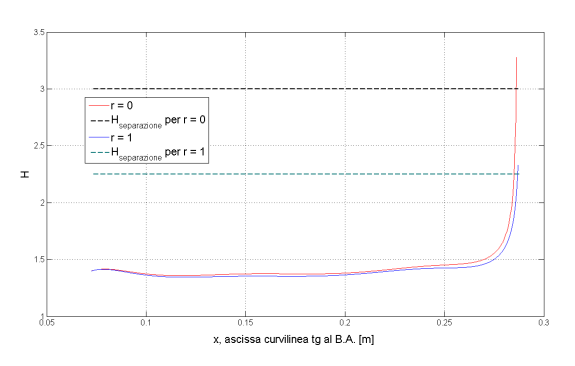

(a) Andamento H lungo l'ascissa curvilinea

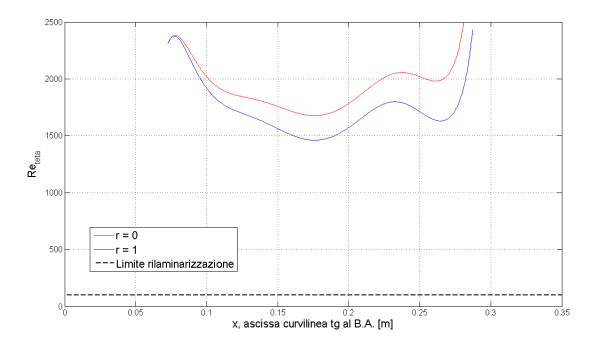

(b) Andamento $Re_\theta$ lungo l'ascissa curvilinea

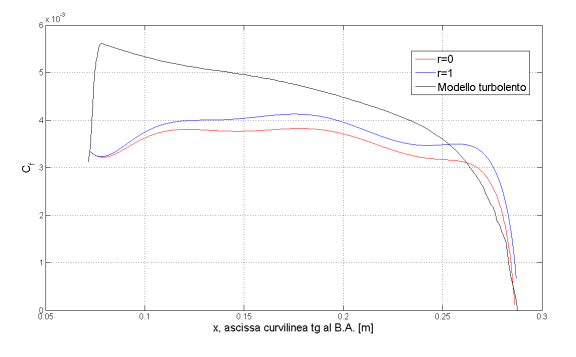

(c) Confronto del coefficiente di sforzo lungo l'ascissa curvilinea

Figura 4.1: Analisi sul modello senza raccordo

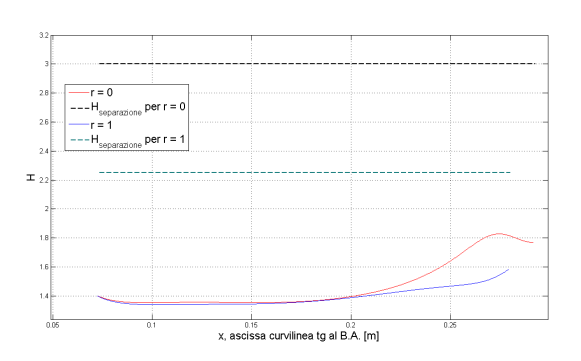

(a) Andamento H lungo l'ascissa curvilinea

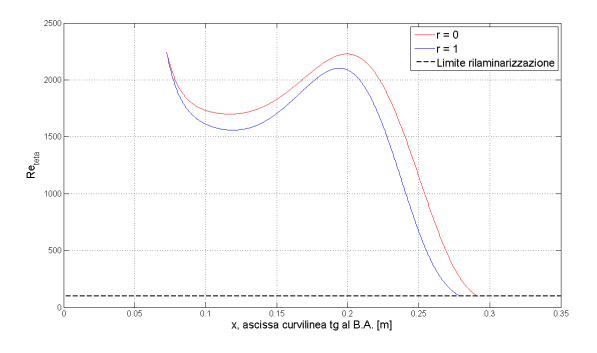

(b) Andamento $Re_\theta$ lungo l'ascissa curvilinea

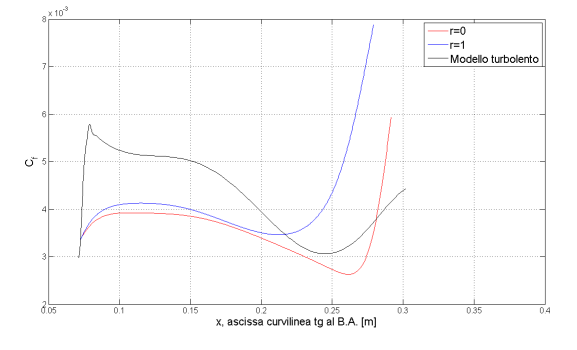

(c) Confronto del coefficiente di sforzo lungo l'ascissa curvilinea

Figura 4.2: Analisi sul modello T H1.8 h0.90

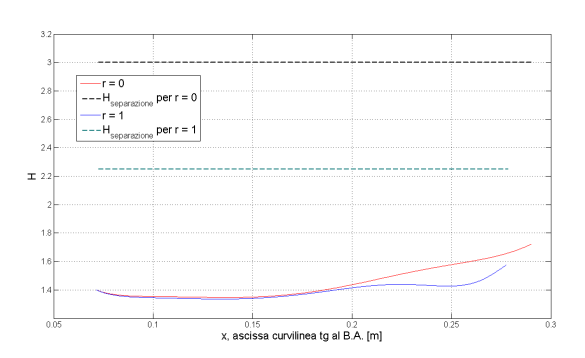

(a) Andamento H lungo l'ascissa curvilinea

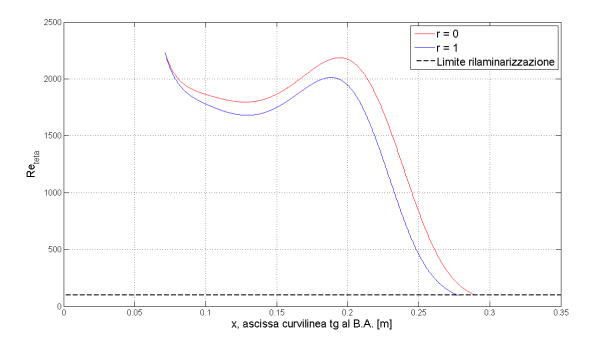

(b) Andamento $Re_\theta$ lungo l'ascissa curvilinea

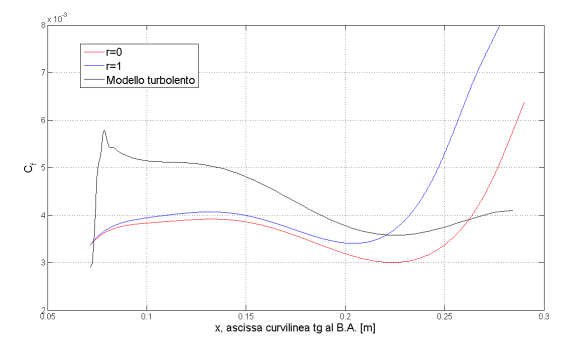

(c) Confronto del coefficiente di sforzo lungo l'ascissa curvilinea

Figura 4.3: Analisi sul modello T H1.8 h0.85

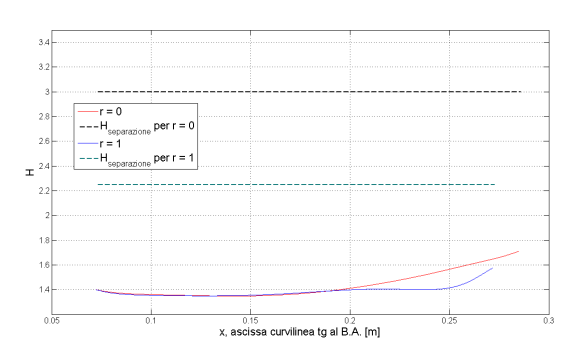

(a) Andamento H lungo l'ascissa curvilinea

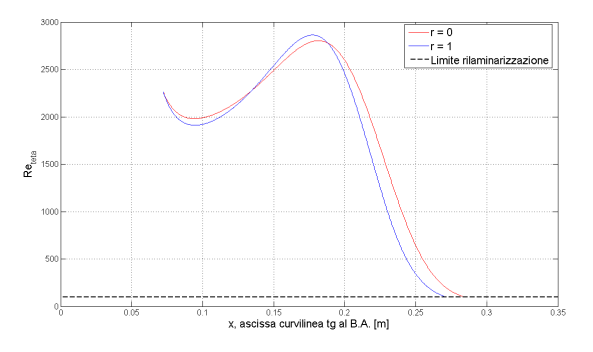

(b) Andamento $Re_\theta$ lungo l'ascissa curvilinea

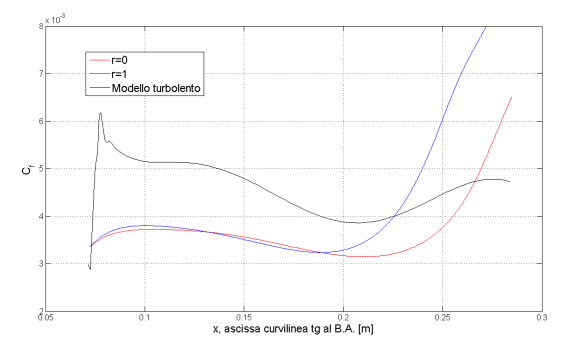

(c) Confronto del coefficiente di sforzo lungo l'ascissa curvilinea

Figura 4.4: Analisi sul modello P H1.8 h0.85

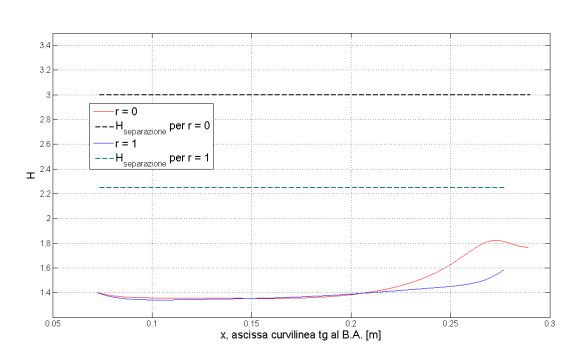

(a) Andamento H lungo l'ascissa curvilinea

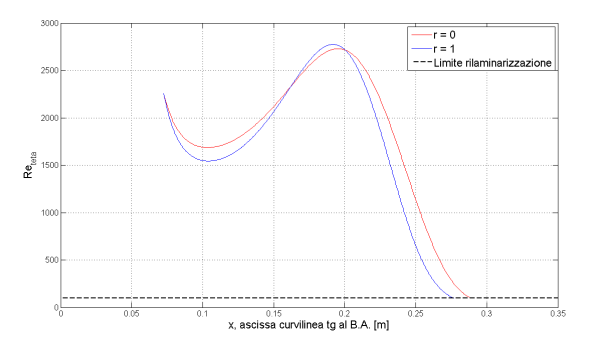

(b) Andamento  $Re_\theta$  lungo l'ascissa curvilinea

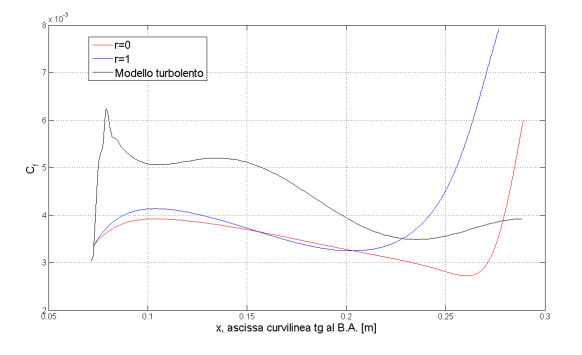

(c) Confronto del coefficiente di sforzo lungo l'ascissa curvilinea

Figura 4.5: Analisi sul modello P H1.8 h0.90

Considerando il caso del modello senza raccordo si ottiene un risultato concorde al conto CFD nell'individuazione del punto in corrispondenza del quale si verifica la separazione. In Figura 4.6 si riporta la visualizzazione della separazione tridimensionale che si verifica nella zona di intersezione tra bulbo e deriva: le linee di corrente evidenziano la nascita del classico vortice

a ferro di cavallo. Tuttavia, essendo un caso isolato, non si può affermare con certezza che il metodo sia in grado di prevedere la presenza della separazione in accordo con il conto turbolento.

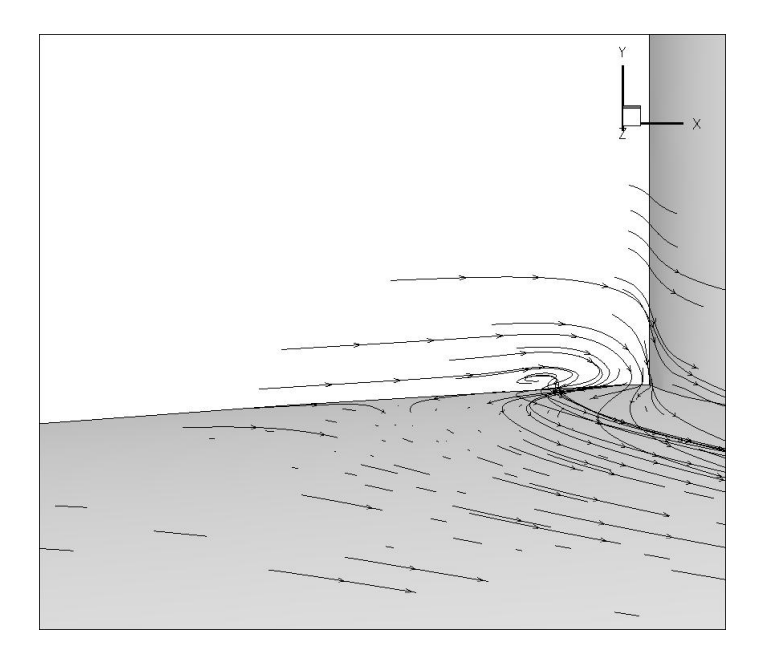

Figura 4.6: Linee di corrente nella zona di separazione

Il medesimo approccio potenziale strato limite viene utilizzato anche per l'analisi di tutti gli altri modelli considerati e, in alcuni casi, emergono importanti elementi da tenere in considerazione.

Consideriamo per primo il modello P H1.2 h0.95.

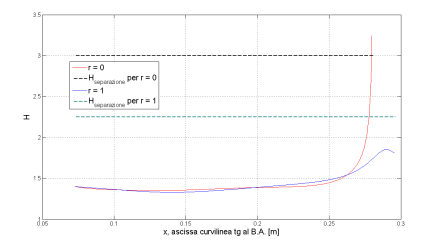

 $\begin{array}{c}\n\overrightarrow{r} = 0 \\
\overrightarrow{r} = 1\n\end{array}$  $\frac{0.2}{\cos \theta}$ ea to al B.A. Im

(a) Andamento H lungo l'ascissa curvilinea

(b) Andamento  $Re_\theta$  lungo l'ascissa curvilinea

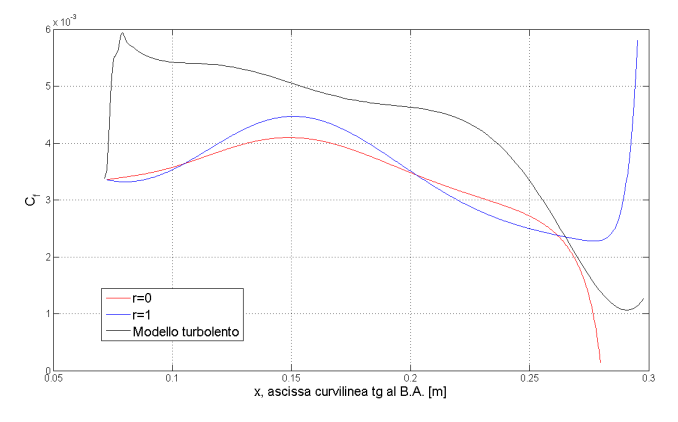

(c) Confronto del coefficiente di sforzo lungo l'ascissa curvilinea

Figura 4.7: Analisi sul modello P H1.2 h0.95

Nel seguente modello, come si evince dalla Figura 4.7(c), l'analisi CFD non prevede la separazione della corrente sul naso del bulbo. Per quanto riguarda il metodo potenziale e strato limite invece, si nota che con  $r = 0$ , ovvero nel caso più conservativo, il metodo prevede la separazione, mentre questa non si presenta con  $r = 1$ , in accordo con il risultato CFD.

Infine il modello P H1.2 h0.90. Per questo modello l'analisi potenziale e strato limite prevede la separazione, mentre l'analisi CFD non la contempla  $(Figura 4.9)$ .

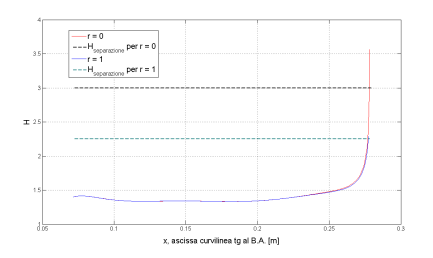

(a) Andamento H lungo l'ascissa curvilinea

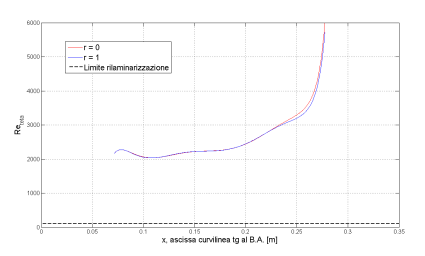

(b) Andamento  $Re_\theta$  lungo l'ascissa curvilinea

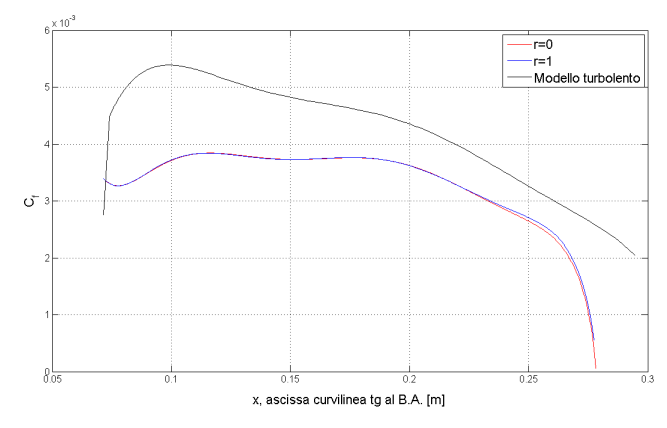

(c) Confronto del coefficiente di sforzo lungo l'ascissa curvilinea

Figura 4.8: Analisi sul modello P H1.2 h0.90

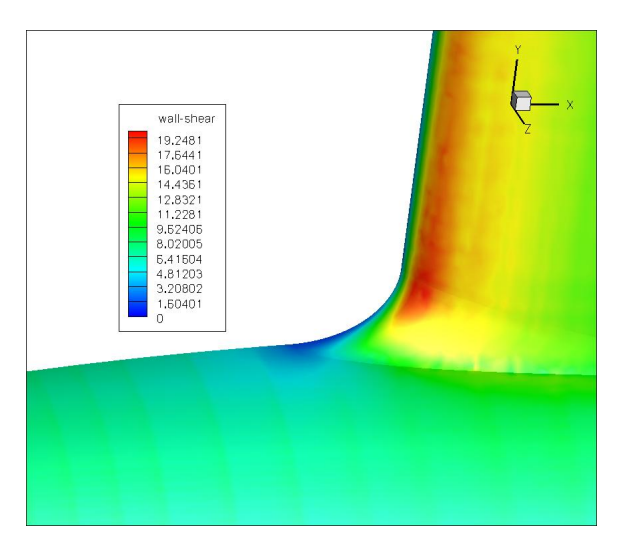

Figura 4.9: Visualizzazione degli sforzi d'attrito sul modello  $P$   $H1.2 \;h0.90$ 

Dall'analisi della Figura 4.9 sembra che lo sforzo vada a zero, ma in realtà `e solo un'impressione visiva: lo sforzo tende a zero, ma non lo raggiunge. Ci`o pu`o voler significare che l`a dove la corrente si inizia ad instabilizzare, il modello potenziale e strato limite porta a separazione, mentre il modello CFD non la prevede.

In conclusione, considerando gli ultimi due modelli proposti,  $P H1.2 h0.95$ e P H1.2 h0.90, si può affermare che il modello potenziale e strato limite ed il modello turbolento utilizzati portano a dei risultati differenti per quanto riguarda l'analisi della separazione sul corpo in certe condizioni operative. Dal momento che manca una prova sperimentale sulla quale appoggiarsi, è difficile affermare quale dei due sia più attendibile. In generale i modelli CFD tendono ad essere più restii nel segnalare una separazione e può capitare che non la evidenzino dove invece avviene; d'altro canto il modello potenziale e strato limite necessita comunque di una prova sperimentale per poter essere convalidato.

Il modello potenziale e strato limite è stato analizzato con l'obiettivo di inserirlo all'interno del ciclo di ottimizzazione. Infatti, si pensava di svolgere prima questa analisi per mettere in evidenza un'eventuale separazione e, qualora questa avvenga, di passare subito al modello successivo senza analizzare anche il modello CFD. Questi risultati, mostrando un disaccordo tra le due procedure, porterebbero ad escludere il modello potenziale e strato limite dall'ottimizzazione. Tuttavia bisogna tenere in considerazione alcuni fattori importanti prima di prendere questa decisione: il primo è dato dal fatto che anche nel modello P H1.2 h0.90, dove effettivamente i due metodi portano a conclusioni diverse, la CFD mostra una notevole instabilità nella corrente (Figura 4.9) e quindi non siamo molto distanti dalla separazione del flusso; oltre a ciò il modello potenziale e strato limite deve ancora essere settato dal momento che non è stato ancora definito il valore del parametro  $r$ ; infine, il modello potenziale e strato limite modella solo lo strato limite turbolento, partendo da una condizione che deriva da dati di letteratura non avendo implementato un modello di strato limite laminare. Inoltre, numerosi sono i casi in cui i due metodi si mostrano in accordo. In conclusione, è indubbio che solo una prova sperimentale pu`o risolvere definitivamente il problema.

## 4.2 Calcolo CFD

Le mesh generate da *Icem Cfd* per il calcolo CFD sono tutte dell'ordine di 8 milioni di elementi. Il numero così elevato è dovuto al fatto di avere una griglia molto fitta a contatto con la parete solida del corpo, necessaria per poter modellare correttamente lo strato limite e poter fare delle considerazioni sulla resistenza sviluppata dal corpo. In particolare, come già anticipato, il primo elemento di parete è stato posto a  $1y^+$ . Tuttavia la  $y^+$ `e stata calcolata considerando i dati sperimentali riportati nel documento ESDU [5] e facendo riferimento in particolare al bulbo. Come verifica che la stima preliminare sia accettabile, si riportano delle visualizzazioni superficiali realizzate con *Tecplot* nelle quali viene riportata l'altezza delle unità di parete sui vari nodi della mesh.

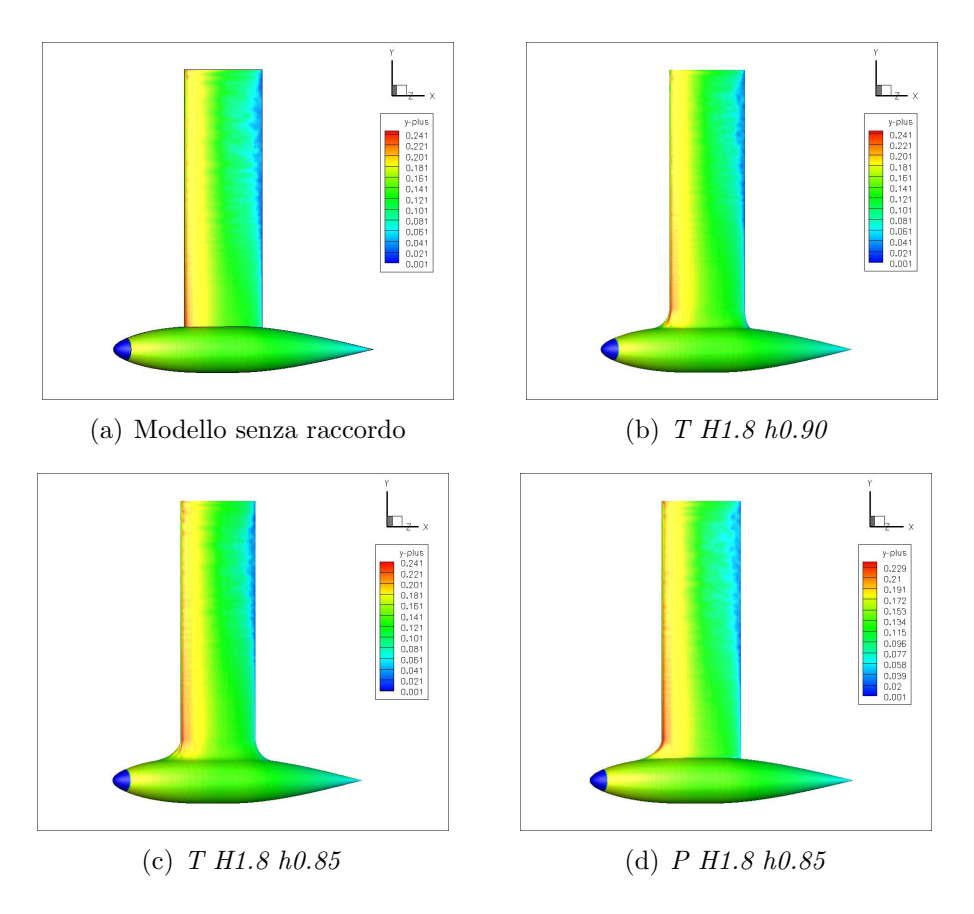

Figura 4.10: Visualizzazione unità di parete  $y^+$ 

Si può notare che la stima adottata per la  $y^+$  risulta essere molto conservativa. Tuttavia, visto che i primi modelli utilizzano questa griglia, si è deciso di continuare ad utilizzarla anche per quelli successivi.

Sempre con l'obiettivo di indagare sulla bontà della mesh è stata svolta un'indagine circa la convergenza della mesh stessa. Relativamente al caso non raccordato, sono stati generati dei modelli con un differente numero di elementi di volume, andando a verificare la sensibilit`a del coefficiente di resistenza a questo parametro.

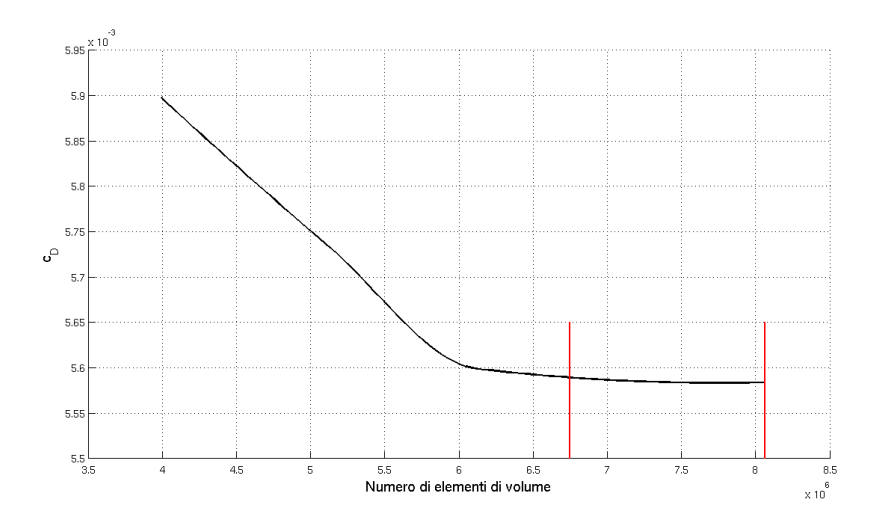

Figura 4.11: Andamento del  $c_D$  in funzione del numero di elementi della mesh

La curva in nero rappresenta la sensibilità della mesh al numero di elementi che la compongono. Tutti i modelli analizzati hanno un numero di elementi compreso tra i due segmenti rossi. Si può notare un andamento asintotico verso il settore compreso tra le due curve rosse, che poi è quello preso in considerazione. Infatti all'interno di questa zona si ha una variazione massima del valore di  $c_D$  pari a 5.4460 $e^{-6}$ , che è ritenuta accettabile.

Come verifica che la dimensione del dominio assunta sia corretta viene riportata una visualizzazione di scia sul modello P H1.8 h0.90, nella quale viene riportata la velocità della corrente in direzione  $x$ .

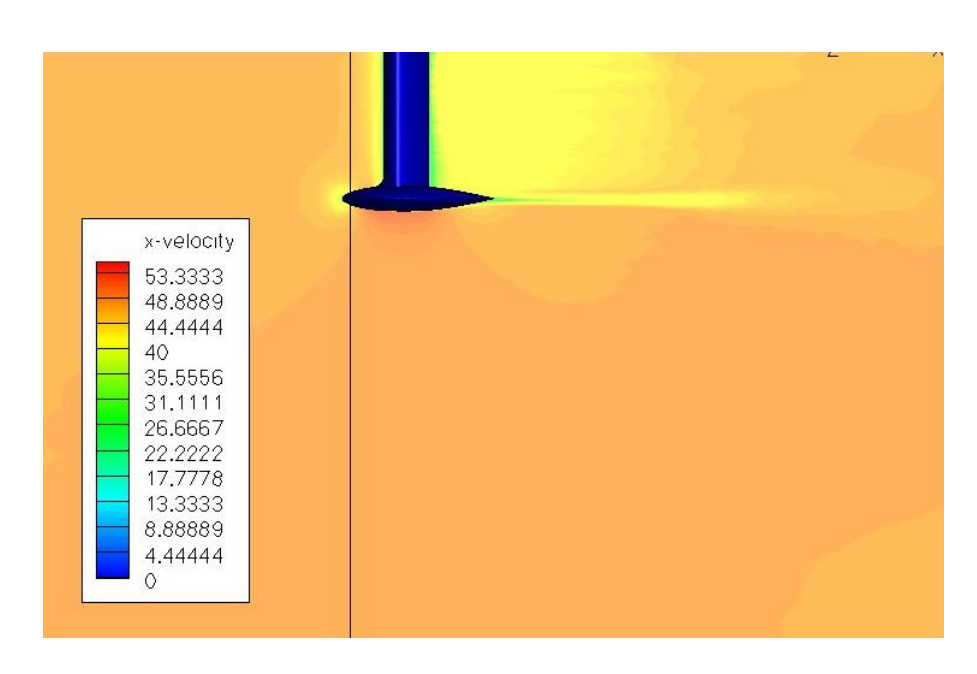

Figura 4.12: Visualizzazione della velocità in scia

Si può notare che la scia tende a dissolversi verso la fine del dominio e questo porta alla conclusione che la lunghezza del dominio sia accattabile. Osservando invece la componente in altezza, in questo caso sembra essere eccessiva la dimensione del dominio. Avendo svolto le prove sui primi modelli con questo tipo di dominio, si è deciso comunque di continuare ad utilizzarlo.

Si prendano ora in considerazione le seguenti visualizzazioni, relative al modello non raccordato, ottenute mediante il softwar Tecplot.

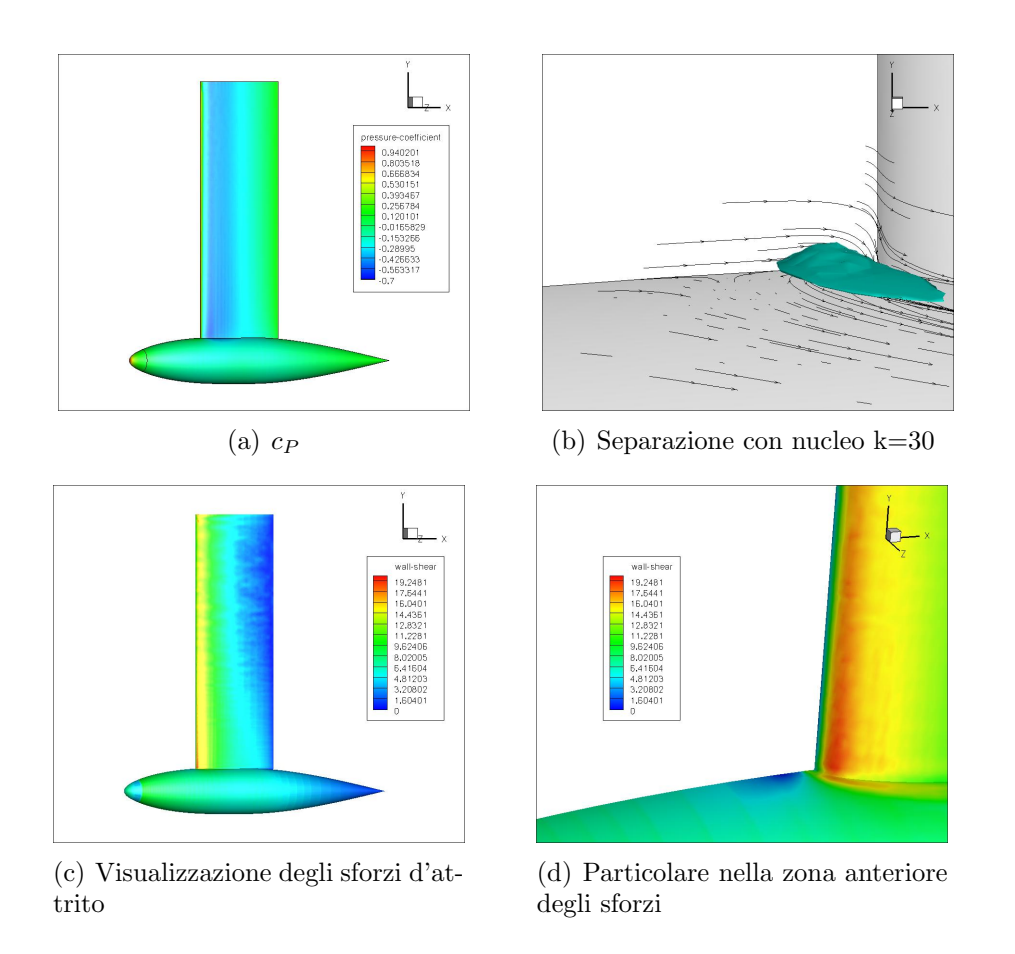

Figura 4.13: Visualizzazione relative al modello non raccordato

Dalle Figure 4.13 si possono fare ancora alcune considerazioni. In primo luogo si può notare la presenza di una zona di ristagno nella parte anteriore del bulbo e della deriva (Figura 4.13(a)). In Figura 4.13(b) viene ancora messa in evidenza la zona di separazione, inoltre viene anche riportata un'isosuperficie per la  $k = 30$ , energia cinetica turbolenta, nella zona separata. Infine si riportano delle visualizzazioni degli sforzi di superficie: in particolare, in Figura  $4.13(d)$  si può notare come, là dove la corrente separa si arriva al valore di sforzo nullo sul bulbo.

Si riportano inoltre delle isosuperfici relative alle velocità in direzione  $y$ e z, per evidenziare l'andamento della velocità stessa sul naso del bulbo e, soprattutto, in prossimità del raccordo. Si considera il modello  $P H1.8 h0.90$ .

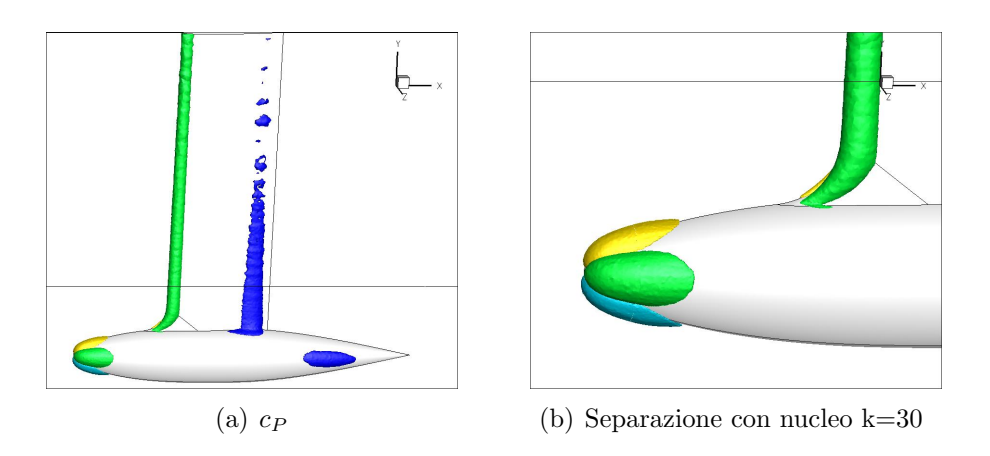

Figura 4.14: Isosuperfici della velocità sul modello  $P$  H1.8 h0.90

Dove in giallo si ha la componente positiva della velocità verticale,  $v$ , pari a +12m/s, in azzurro la componente negativa, pari a  $-12m/s$ , in verde la componente positiva della velocità trasversale, w, pari a  $+12m/s$ , mentre in blu la componente negativa, pari a  $-6m/s$ .

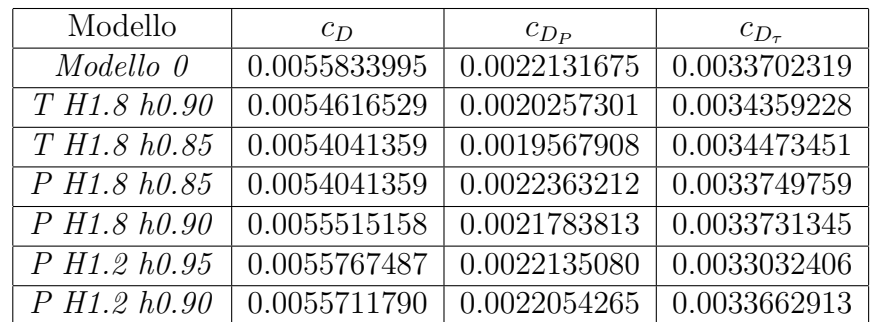

Infine, si riportano i relativi coefficienti di resistenza  $c_D$ , evidenziando anche il contributo dato dal campo di pressione e degli sforzi di attrito.

Tabella 4.2: Coefficiente di resistenza dei modelli considerati

Naturalmente con Modello 0 si intende il modello non raccordato. Tali risultati, qui riportati per una più completa descrizione, saranno riproposti e commentati più diffusamente nel capitolo seguente, dove si metteranno a confronto i  $c<sub>D</sub>$  di modelli appartenenti alla stessa famiglia. Tuttavia già ora si può notare come la componente  $c_{D_{\tau}}$  si mantiene pressoché costante, mentre le variazioni si hanno soprattutto sul termine  $c_{D_P}$ .

# Capitolo 5

# Generazione delle mappe e implementazione dell'ottimizzazione

Nel seguente capitolo vengono analizzati i risultati finali ottenuti nel corso di questo lavoro di tesi. In totale sono stati trattati 29 modelli, i quali poi vanno moltiplicati per due nel momento in cui si considera che per il modello potenziale e stato limite e per il modello CFD sono necessari due mesh differenti. Grazie ai risultati ottenuti sono state generate delle mappe che descrivono l'andamento del coefficiente di resistenza in funzione dei due parametri di progetto  $H_{deriva}$  e  $h_{bulbo}$ . Naturalmente è stata fatta una distinzione tra il raccordo totale e quello parziale.

Inoltre viene presentato un confronto fra due metodi di ottimizzazione disponibili nella libreria di Matlab. Naturalmente, avendo a disposizione le mappe, `e possibile individuare numericamente i punti di minimo. Tuttavia, vengono eseguite tali prove in previsione dell'implementazione dell'algoritmo di ottimizzazione vero e proprio.

## 5.1 Le mappe

Di seguito si riporta una tabella nella quale si propongono i risultati per tutti i modelli analizzati.

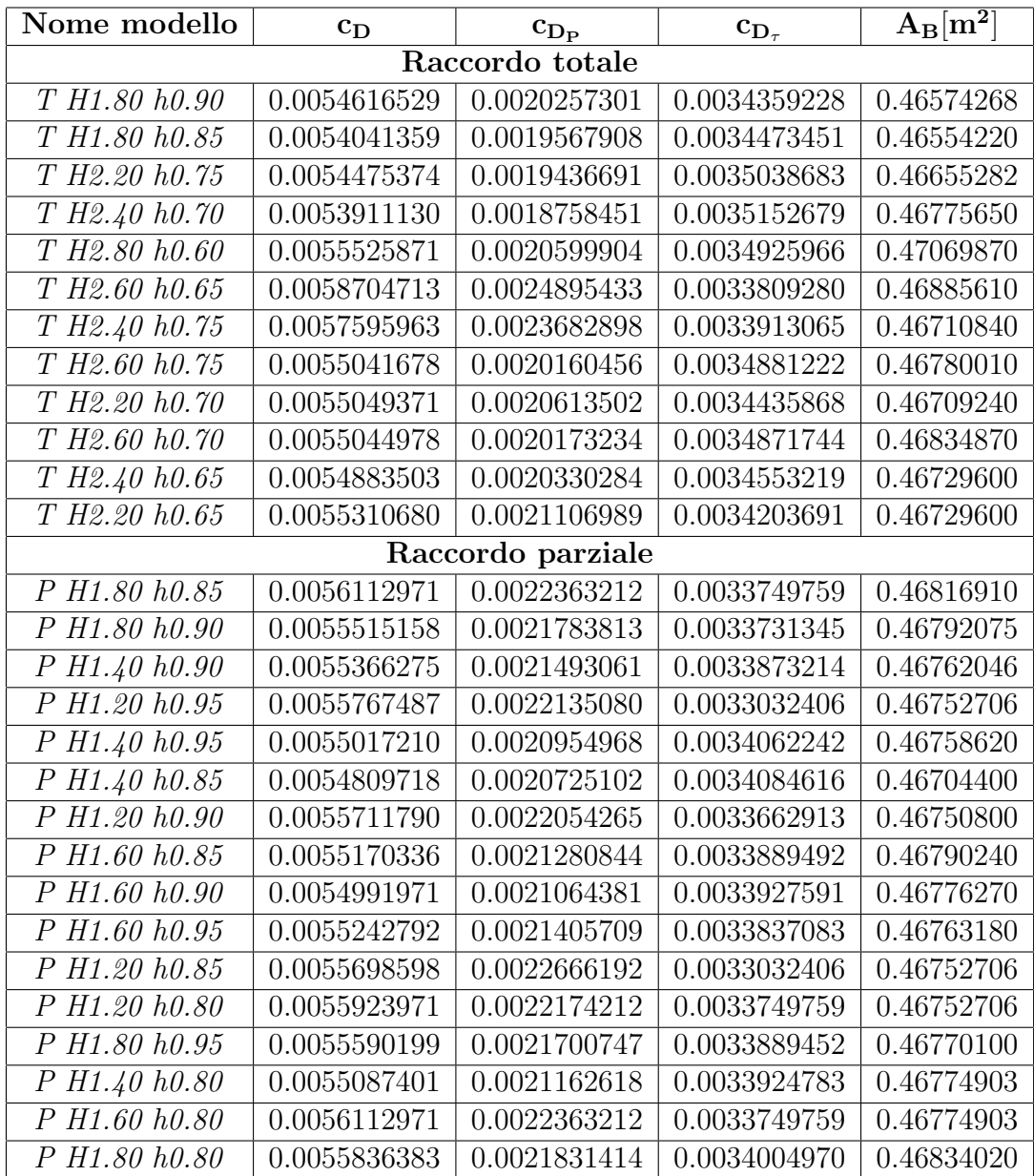

#### Tabella 5.1: Modelli utilizzati e valori ottenuti

Come si può notare, la superficie bagnata dei vari modelli rimane pressoché costante. Si nota ancora, come anticipato alla fine del capitolo precedente, che la quota parte del  $c<sub>D</sub>$  dovuta agli sforzi viscosi si mantiene circa costante, mentre sembra che il responsabile delle variazioni sia soprattutto  $c_{D_P}$ .

Ottenuti questi risultati mediante CFD, si è potuto procedere alla generazione delle mappe che descrivono l'andamento del  $c<sub>D</sub>$  in funzione dei due paramentri di progetto. Questo risultato viene ottenuto mediante la funzione  $griddata$  disponibile nella libreria di *Matlab*: dati i valori noti del  $c_D$  sulle coppie di valori  $(H_{deriva}, \quad h_{bulbo})$ , questi risultati vengono interpolati su una griglia generata tramite meshgrid. La funzione griddata permette anche di scegliere il metodo desiderato per eseguire l'interpolazione: nel caso in esame si è scelta un'interpolazione cubica, che non genera discontinuità ed ha un andamento più smooth.

### 5.1.1 Il raccordo totale

Consideriamo prima il modello di raccordo totale. Dall'analisi relativa alla tabella precedente emerge che questa tipologia di raccordo è più performante rispetto al modello parziale. Tuttavia esso, nell'obiettivo di minimizzare il coefficiente di resistenza, tende a raggiungere dimensioni notevoli. Come già detto, questo in alcuni casi può non essere accettabile.

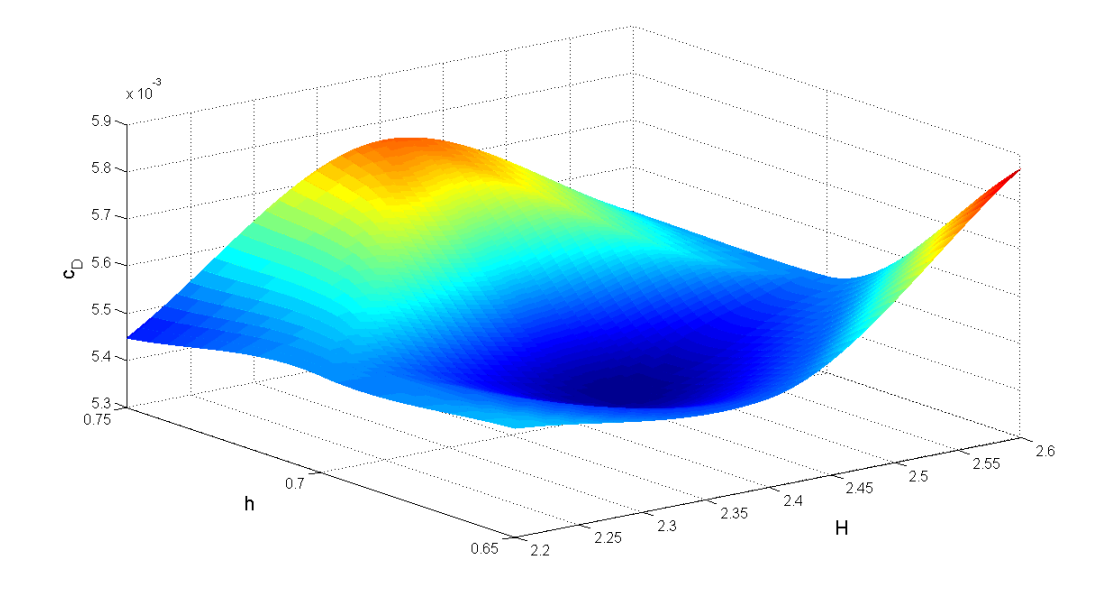

#### Figura 5.1: Mappa dell'andamento del  $c_D$  in funzione di  $H_{deriva}$  e  $h_{bulbo}$  per il raccordo totale

Si può notare un andamento regolare con un minimo che si trova sulla coppia di valori  $(H_{deriva} = 2.40R, \quad h_{bulbo} = 0.70R).$ 

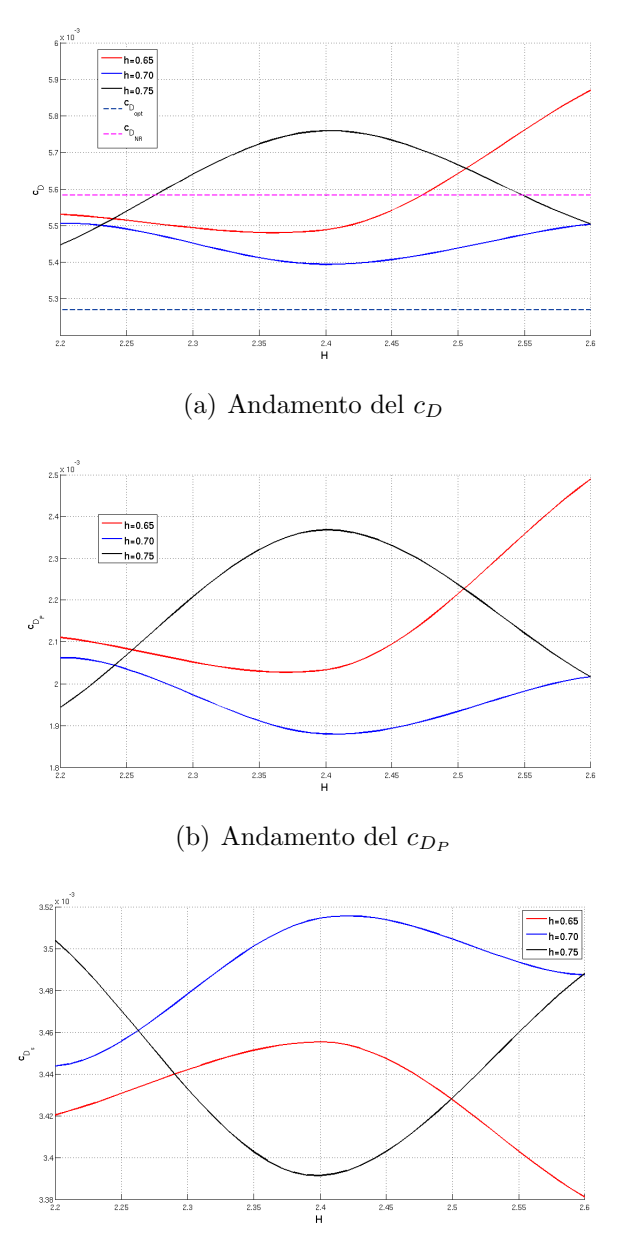

(c) Andamento del $c_{D_{\tau}}$ 

Figura 5.2: Andamento di  $c_D, c_{D_P}$  e  $c_{D_{\tau}}$  a valori di  $h_{bulbo}$  costanti per il raccordo totale

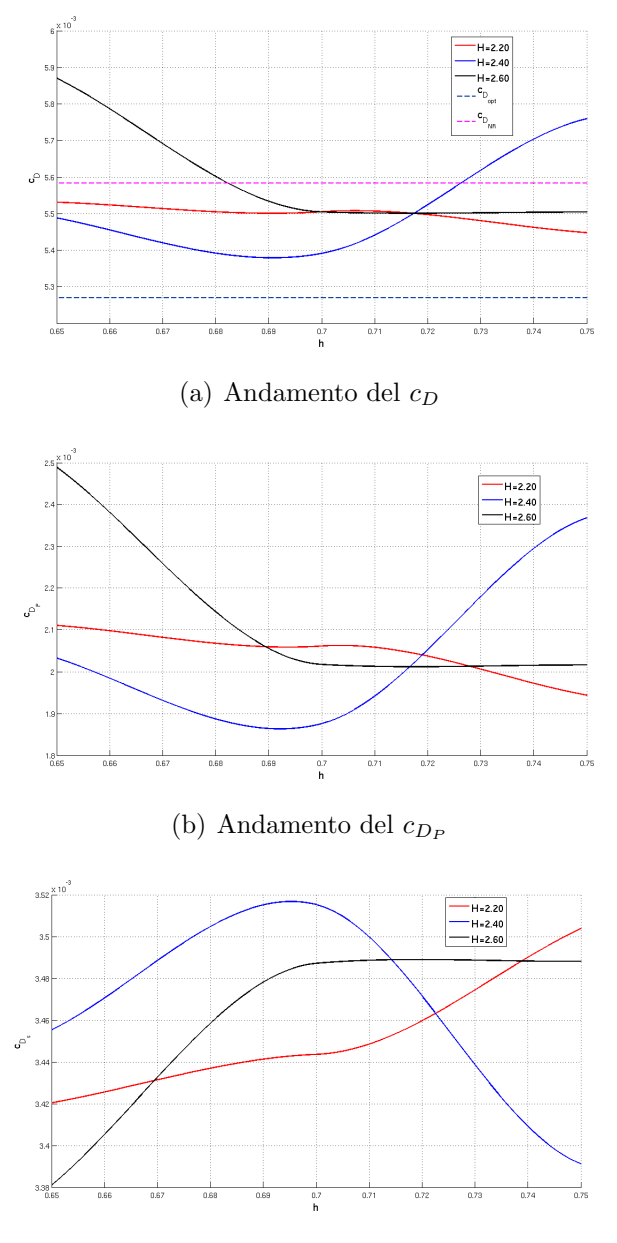

(c) Andamento del  $c_{D_{\tau}}$ 

Figura 5.3: Andamento di  $c_D, c_{D_P}$  e  $c_{D_{\tau}}$  a valori di  $H_{deriva}$  costanti per il raccordo totale

Le curve tratteggiate nelle Figure  $5.2(a)$  e  $5.3(a)$  sono relative al valore di  $c_D$  assunto dal modello non raccordato e da un modello ideale, nel quale sostanzialmente si considerano i contributi alla resistenza della deriva e del bulbo presi separatamente. Per la deriva si è calcolato il  $c<sub>D</sub>$  del profilo mediante XFoil, mentre per il bulbo si è fatto riferimento ai documenti ESDU [4]. Consideriamo i grafici riportati nelle Figure  $5.2 e 5.3$ . Il dato più evidente è che non sempre si ha un miglioramento rispetto alla condizione non raccordata (Figure 5.2(a) e 5.3(a)). Ora, i risultati riportati nei grafici sono stati ottenuti mediante il procedimento CFD esposto nei capitoli precedenti ed in nessun caso, a parte il modello non raccordato, veniva segnalata una separazione. Se questo fosse confermato dal risultato sperimentale, significherebbe che l'assenza della separazione non comporta direttamente un miglioramento sulla prestazione. Inoltre si può notare come effettivamente sia il contributo di  $c_{D_P}$  a determinare l'andamento del  $c_D$ : confrontando le Figure 5.2(b) e 5.2(a), e le Figure 5.3(b) e 5.3(a) si ha la conferma che l'andamento di  $c_D$  è di fatto dato da $c_{D_P}.$  Il contributo dato dagli sforzi  $c_{D_\tau}$ si mantiene su livelli simili, considerando anche il modello non raccordato, e quindi non influisce particolarmente sulla scelta del modello migliore. Prendendo sempre come punto di riferimento il modello non raccordato, si può notare che il $c_{D_P}$ ha uno scostamento tra massimo e minimo del 30%, mentre il  $c_{D_{\tau}}$  si ferma al 4%.

### 5.1.2 Il raccordo parziale

Passiamo ora all'analisi del raccordo parziale. Dai dati riportati in Tabella 5.1 si nota subito che con questo tipo di raccordo non si raggiungono i valori di  $c<sub>D</sub>$  del raccordo totale. Tuttavia, con il raccordo parziale si riesce ad ottenere un miglioramento delle prestazioni senza influire pesamente sulla geometria del problema originario. In Figura 5.4 si presenta la mappa ottenuta nel caso in esame, mentre nelle Figure 5.5 e 5.6 si riportano le curve relative alla superficie sezionata rispettivamente a vari valori di  $h_{bulbo}$  e  $H_{deriva}$  costanti. In questo caso vengono riportati anche gli andamenti del $c_{D_P}$ e $c_{D_\tau}.$ 

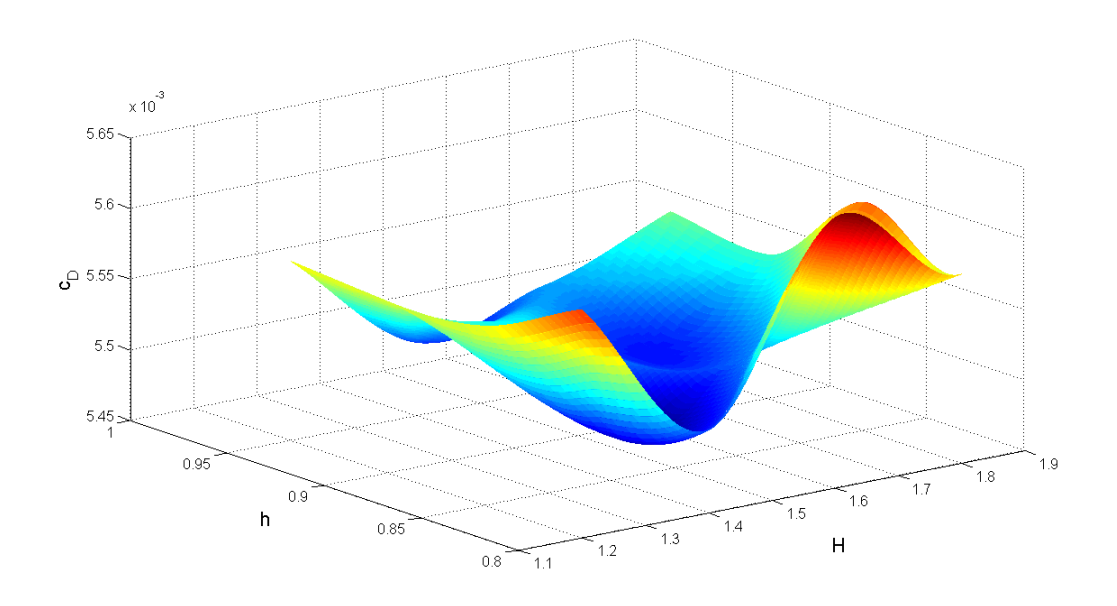

Figura 5.4: Mappa dell'andamento del $c_D$  in funzione di  ${\cal H}_{deriva}$ e $h_{bulbo}$ per il raccordo parziale

In questo caso si ha un andamento meno regolare e la scala delle grandezze è differente: si ha il minimo assoluto alle coordinate  $(H_{deriva} = 1.43R, h_{bulbo} =$  $0.85R$ ).

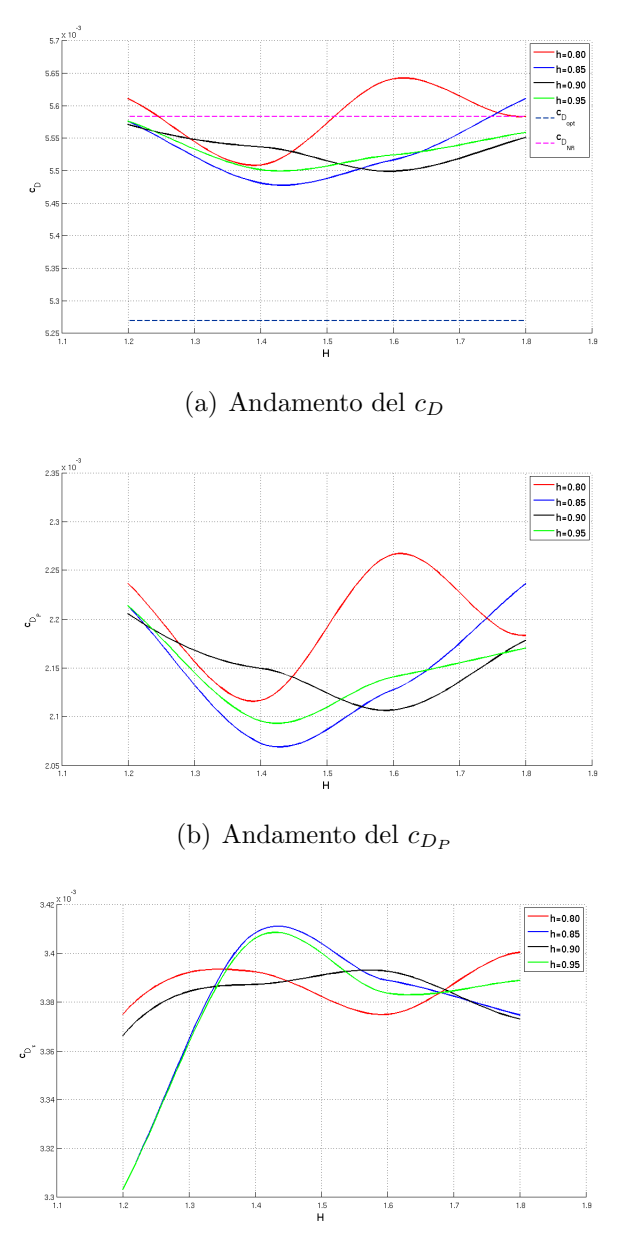

(c) Andamento del $c_{D_{\tau}}$ 

Figura 5.5: Andamento di  $c_D, c_{D_P}$  e  $c_{D_{\tau}}$  a valori di  $h_{bulbo}$  costanti per il raccordo parziale

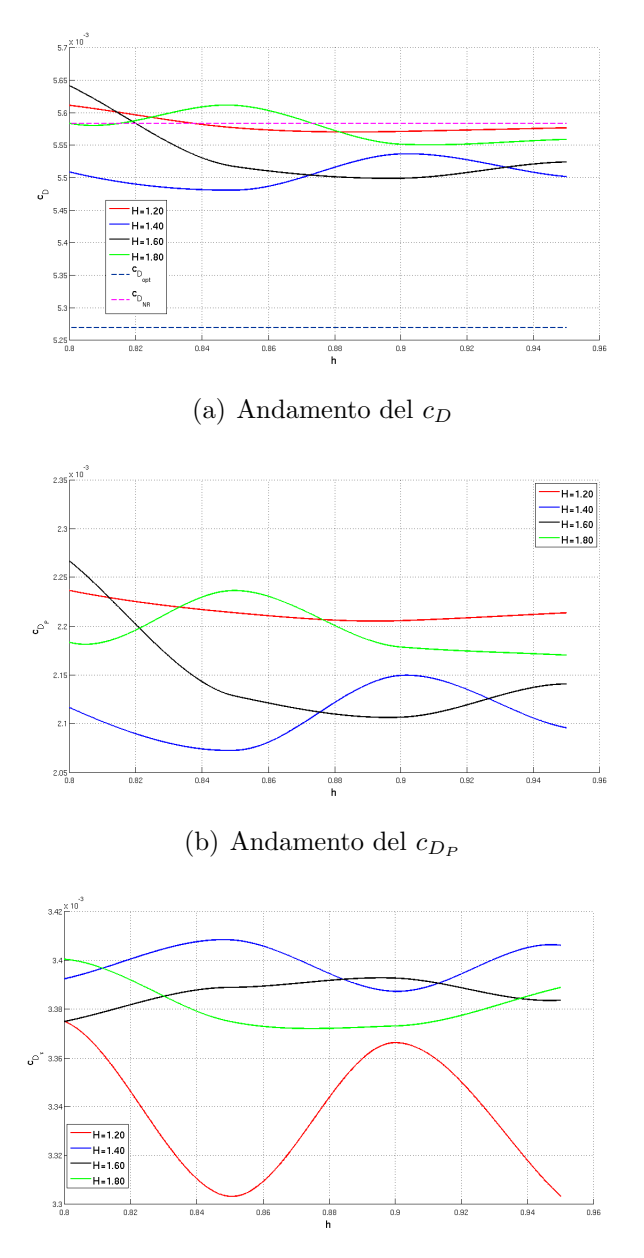

(c) Andamento del  $c_{D_{\tau}}$ 

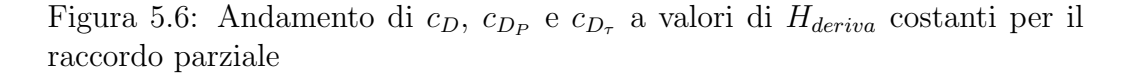

Considerando i grafici precedenti, si può notare che ancora una volta è il contributo di  $c_{D_P}$  a determinare l'andamento del  $c_D$ , mentre il contributo dato dagli sforzi  $c_{D_{\tau}}$  si mantiene sempre sugli stessi livelli. Sempre facendo riferimento al modello non raccordato, in questo caso si ha uno scostamento

del  $c_{D_P}$  pari al 10%, mentre  $c_{D_\tau}$  si mantiene sul valore di 3%. É evidente la differenza che c'è paragonato al caso del modello con raccordo totale. Infatti precedentemente si era visto che per il raccordo totale lo scostamento del  $c_{D_P}$  raggiungeva valori dell'ordine del 30%, mentre lo scostamento di  $c_{D_7}$ rimane dello stesso ordine di grandezza. Questo avvalora la tesi che sia il contributo di  $c_{D_P}$  il più influente sul valore di  $c_D$  finale: infatti, dove si raggiungono i picchi più bassi di $c_D$ si hanno i valori minimi di $c_{D_P}.$  Inoltre anche in questo caso l'assenza, o presunta tale, della separazione non implica un miglioramento sul valore di  $c_D$ .

## 5.2 Ottimizzazione numerica

Nel presente lavoro di tesi non viene eseguita una vera e propria ottimizzazione del problema del raccordo. Tuttavia, avendo generato delle funzioni numeriche per modellare l'andamento del  $c<sub>D</sub>$  in funzione dei due parametri di progetto, `e possibile applicare dei metodi di ottimizzazione a questa funzione per determinare quello da utilizzare in futuro. Si è deciso di fare riferimento ancora alla libreria di *Matlab* ed in particolare ci si è concentrati su due procedure: l'algoritmo genetico e un modello che implementa il metodo del simplesso di Nelder-Mead. Di seguito si riporta una breve descrizione dei due metodi e quindi i risultati ottenuti.

## 5.2.1 L'algoritmo genetico

Gli algoritmi genetici sono una famiglia di tecniche di ottimizzazione che si ispirano alla teoria dell'evoluzione di Charles Darwin, la quale spiega come gli individui possano sopravvivere e svilupparsi adattandosi progressivamente all'ambiente che li circonda. L'elemento caratteristico di questa teoria sta nel fatto che gli esseri viventi in generale riescono a risolvere tutta una serie di problemi essenziali per la loro sopravvivenza (dalla scarsit`a di cibo alle variazioni di temperature), grazie ad un processo evolutivo basato sulla riproduzione selettiva degli individui migliori, sulla combinazione dei loro cromosomi e su alcune mutazioni casuali. Tra una generazione e l'altra nascono delle differenze che tendono a personalizzare ogni individuo facendo così in modo che i figli non siano delle "copie" esatte dei genitori. Inoltre questi cambiamenti possono portare ad una minore o maggiore idoneità dei nuovi individui rispetto ai vecchi, rispetto all'ambiente in cui vivino. Il ciclo si ripete creando nuove generazioni sempre più adatte all'ambiente che le circonda, il quale viene supposto dinamico e nel quale i cambiamenti non avvengono in modo troppo repentino rispetto all'evolversi delle generazioni.

Questo meccanismo prende il nome di selezione naturale e può funzionare solo in popolazioni numerose e prolifiche. Nonostante l'esatto funzionamento del meccanismo evolutivo non sia ancora perfettamente noto, è possibile individuare alcuni punti fermi che definiscono lo sviluppo genetico degli organismi viventi:

- l'evoluzione naturale agisce sui cromosomi degli individui, ovvero su una codificazione genetica (genotipo) delle caratteristiche fisiche dell'individuo (fenotipo);
- il processo di selezione naturale favorisce la riproduzione degli individui pi`u forti, ovvero favorisce quel particolare genotipo che ha prodotto il fenotipo più forte: da qui si capisce l'influenza del genotipo sul fenotipo, anche se non avvieve mai il contrario (il genotipo non risente delle variazioni delle quali il fenotipo è soggetto durante la sua vita);
- il meccanismo biologico della riproduzione costituisce la base dell'evoluzione: la combinazione genetica dei codici genetici dei genitori, più eventuali piccole mutazioni, portano alla creazione di nuove strutture genetiche, la cui possibilità di riprodursi è indice della bontà del genotipo prodotto.

I sistemi biologici quindi possiedono molte caratteristiche di robustezza, di auto-organizzazione, di adattamento e di efficienza che sono altamente desiderate anche nei sistemi artificiali. Gli Algoritmi Genetici (AG), partendo da questa teoria, simulano, attraverso processi computazionali, la selezione naturale considerando anziché esseri viventi i sistemi artificiali.

Gli algoritmi genetici operano su una popolazione di cromosomi artificiali che vengono fatti riprodurre selettivamente in base alle prestazioni dei fenotipi a cui danno origine rispetto al problema da risolvere. Durante il processo riproduttivo le repliche dei cromosomi degli individui migliori vengono accoppiate casualmente e parte del materiale genetico viene scambiato, mentre alcune piccole mutazioni casuali alterano localmente la struttura del codice genetico. Le nuove strutture genetiche vanno quindi a rimpiazzare quelle dei loro genitori dando luogo ad una nuova generazione di individui, che a sua volta sar`a la base di quella futura. Il problema continua fino a quando non nasce un individuo che rappresenta una soluzione accettabile del problema in esame.

Risulta evidente l'analogia con l'evoluzione biologica: in natura tale evoluzione `e gestita dalla combinazione del codice genetico dei genitori, e quindi anche in ambito numerico si parla di cromosoma artificiale, detto anche stringa genetica, che altro non è che una sequenza di numeri.

Come visto gli algoritmi genetici si basano quindi su tre operatori:

- la riproduzione selettiva;
- il crossover;
- la mutazione.

La riproduzione selettiva consiste nella crezione probabilistica di un numero di copie di ciascuna stringa in base al valore della funzione di fitness ottenuto dal fenotipo corrispondente. Ricopiare ciascuna stringa in proporzione al proprio valore di fitness significa che le stringhe che hanno presentato un valore di fitness migliore (ovvero i soggetti più forti), avranno maggiori probabilit`a di trasmettere il loro patrimonio genetico.

Il crossover è la fase in cui il materiale genetico dei genitori viene scambiato per produrre stringhe figlie (Figura 5.7). Una volta selezionata una coppia di genitori, viene scelto un punto d'incrocio attorno al quale viene effettuato lo scambio: se per esempio si hanno due vettori di 20 elementi, ed il punto d'incrocio `e 5, allora le due stringhe figlie avranno la seguente conformazione genetica:

- la prima figlia avr`a i primi 5 elementi del padre e i restanti 15 della madre;
- la seconda figlia avr`a i primi 5 elementi della madre e i restanti 15 del padre.

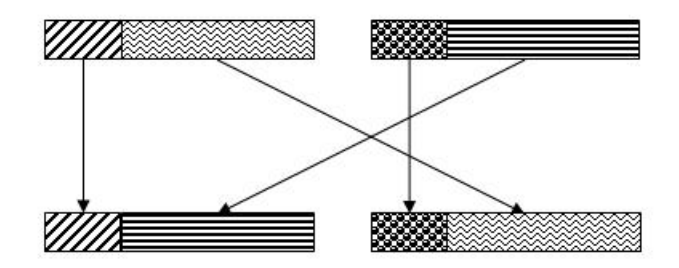

Figura 5.7: Schematizzazione del processo di crossover

Infine tutte le strighe possono subire un processo di mutazione, ovvero un qualsiasi elemento del cromosoma cambia il proprio valore in base ad una probabilit`a fissata.

Obiettivo comune alla teoria biologica ed artificiale è l'adattabilità del soggetto: in ambito naturale essa si individua nella sopravvivenza del soggetto stesso, in ambito artificiale questo deve minimizzare una funzione obiettivo data.

### 5.2.2 Metodo di Nelder-Mead

Il metodo di Nelder-Mead è uno dei più noti ed utilizzati metodi di ricerca diretta. E meglio noto come *Nelder-Mead simplex method*, in quanto tale algoritmo basa la sua procedura di ottimizzazione sul simplesso. Per questo motivo vediamo prima una breve descrizione di tale elemento matematico. Il simplesso n-dimensionale viene definito come il politopo n-dimensionale avente il minor numero di vertici: il simplesso n-dimensionale ha n+1 vertici. Con politopo n-dimensionale si intende l'equivalente in n-dimensioni di ciò che è un poligono in due dimensioni e un poliedro in tre. Dopo questa breve descrizione, si consideri il seguente esempio pratico:

- un simplesso  $1D \n\hat{e}$  un segmento;
- un simplesso 2D è un triangolo;
- un simplesso 3D e un tetraedro.

Sostanzialmente, data n la dimensione del problema, il simplesso ad esso associato è una figura geometrica costituita da un numero di vertici pari a  $n+1$ .

Il metodo di Nelder-Mead simplex prende il nome dal fatto che si utilizza il simplesso di n + 1 punti per individuare il minimo di una funzione. Si consideri un simplesso S con vertici  $x_1, x_2, x_3, \ldots, x_{n+1}$ . Il metodo di Nelder-Mead utilizza ad ogni iterazione i vertici del simplesso S ordinati utilizzando i corrispondenti valori della funzione obiettivo in modo tale da avere:  $f(x_1)$  <  $f(x_2) \leq \ldots \leq f(x_{n+1})$  Il punto  $x_1$  rappresenta il vertice migliore, mentre quello  $x_{n+1}$  rappresenta il peggiore.

Si consideri ora il centroide dei migliori  $n$  punti, ossia:

$$
\bar{x} = \frac{1}{n} \sum_{i=1}^{n} x_i
$$
\n(5.1)

La strategia del metodo è quella di cercare di sostituire il vertice peggiore  $x_{n+1}$  con un punto del tipo:

$$
x = \bar{x} + \mu(\bar{x} - x_{n+1}) \qquad con \quad \mu \in \mathbf{R} \tag{5.2}
$$

Il valore di  $\mu$  indica il tipo di iterazione ed i suoi valori tipici sono:

 $\mu^r = 1$  indica una riflessione;

 $\mu^e = 2$  indica un'espansione;

 $\mu^{ce} = 1/2$  indica una contrazione esterna;

 $\mu^{ci} = -1/2$  indica una contrazione interna.

La scelta dei punti di prova candidati a sostituire il vertice peggiore dipende dal valore che la funzione obiettivo assume nel punto ottenuto con la riflessione e dai valori che la funzione assume in alcuni vertici del simplesso. Il metodo prevede in alcuni casi un'operazione di riduzione (shrink) del simplesso, durante la quale vengono sostituiti tutti i vertici del simplesso eccetto uno, il vertice migliore  $x_1$ . I nuovi vertici vengono definiti come segue:

$$
x_1 + \gamma(x_i - x_1) \qquad con \quad i = 2, ..., n + 1 \tag{5.3}
$$

dove  $\gamma \in [0, 1]$  e tipicamente assume il valore di 1/2.

Di seguito si riporta lo schema procedurale. Si consideri l'insieme di dati iniziale  $X_0 = [x_1, \ldots, x_{n+1}].$ 

#### 1. Ordinamento

Ordina i vertici in modo da avere:

$$
f(x_1) \le f(x_2) \le \dots \le f(x_{n+1})
$$
\n(5.4)

#### 2. Riflessione

Si pone:

$$
x^r = \bar{x} + \mu^r(\bar{x} - x_{n+1})
$$
\n(5.5)

Se  $f(x_1) \leq f(x^r) < f(x_{n+1})$  aggiorna  $X_0$  sostituendo  $x_{n+1}$  con  $x^r$  e termina l'iterazione se  $f(x^r) < f(x_n)$ 

#### 3. Espansione

Se  $f(x^r) < f(x_1)$  genera il punto di espansione:

$$
x^{e} = \bar{x} + \mu^{e}(\bar{x} - x_{n+1})
$$
\n(5.6)

Se  $f(x^e) < f(x_r)$  aggiorna sostituendo  $x_{n+1}$  con  $x^e$  e termina l'iterazione. Altrimenti aggiorna S sostituendo  $x_{n+1}$  con  $x^r$  e termina l'iterazione.

#### 4. Contrazione

Se  $f(x^r) \ge f(x_n)$  allora:

(a) contrazione esterna: se  $f(x^r) < f(x_{n+1})$  porre:

$$
x^{ce} = \bar{x} + \mu^{ce}(\bar{x} - x_{n+1})
$$
 (5.7)

Se  $f(x^{ce}) \le f(x_r)$  aggiorna  $X_0$  sostituendo  $x_{n+1}$  con  $x^{ce}$  e termina l'iterazione, altrimenti si passa a 5.

(b) contrazione interna: se  $f(x^r) \ge f(x_{n+1})$  porre  $x^{ci} = \bar{x} + \mu^{ci}(\bar{x} - x_{n+1})$  (5.8)

$$
(x^{c}i) < f(x_{n+1}) \text{ aggiorna } X0 \text{ sostituendo } x_{n+1} \text{ con } x^{ci} \text{ e}
$$

5. Riduzione

Se  $f$ 

Calcola la funzione obiettivo in n punti definiti come in precedenza  $5.3$ :

 $x_1 + \gamma(x_i - x_1)$  con  $i = 2, ..., n + 1$  (5.9)

Poi aggiorna sostituendo i punti  $x_2, \ldots, x_{n+1}$  con i punti generati e termina l'operazione.

## 5.2.3 Implementazione dell'ottimizzazione

termina l'iterazione, altrimenti si passa a 5.

Nei paragrafi precedenti sono stati brevemente presentati i due metodi di ottimizzazione che di seguito vengono applicati. L'ideale sarebbe implementare un ciclo di ottimizzazione in grado di gestire tramite un processo di automatizzazione tutte le fasi che vanno dalla generazione della geometria al valore finale di  $c<sub>D</sub>$ . Risultato di questo processo sarebbe la configurazione che fornisce il coefficiente di resistenza minore. Una tale procedura tuttavia richiederebbe un tempo di lavoro troppo lungo, nonché delle potenze di calcolo che attualmente non si hanno a disposizione. Infatti, il seguente lavoro di tesi risulta essere propedeutico a questo sviluppo futuro che, come già anticipato, necessita comunque di una prova sperimentale per confermare i risultati ottenuti fino a questo punto.

Vista la natura preparatoria di questo lavoro di tesi, si è deciso di proporre anche un confronto tra i due metodi di ottimizzazione sopra proposti. Sostanzialmente, avendo a disposizione le mappe riportate nelle Figure 5.1 e 5.4, si applicano i due metodi direttamente su questi valori, risultato dell'interpolazione superficiale dei dati sperimentali. I risultati ottenuti verranno confrontati fra di loro tenendo in considerazione il tempo impiegato per raggiungere la convergenza e la distanza della soluzione dal valore minimo che si ha effettivamente sulla mappa.

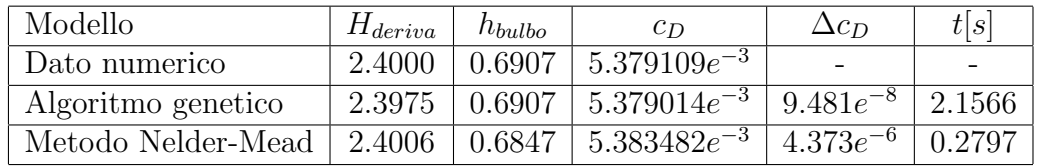

Tabella 5.2: Confronto metodi di ottimizzazione per il raccordo totale
| Modello            | $H_{deriva}$ | $h_{bulbo}$ | $c_{D}$                                               | $\Delta c_D$ | t s    |
|--------------------|--------------|-------------|-------------------------------------------------------|--------------|--------|
| Dato numerico      | 1.4300       | 0.8503      | $\pm 5.47768e^{-3}$                                   |              |        |
| Algoritmo genetico |              |             | $1.4324 \pm 0.8503 \pm 5.47766e^{-3} \pm 1.693e^{-8}$ |              | 2.5773 |
| Metodo Nelder-Mead |              |             | $1.5672$   $0.8976$   $5.50053e^{-3}$   $2.285e^{-5}$ |              | 0.3489 |

Tabella 5.3: Confronto metodi di ottimizzazione per il raccordo parziale

Analizzando i risultati presentati nelle Tabelle 5.2.3 e 5.2.3 si possono tratte alcune considerazioni interessanti. Prima di tutto si nota che, l'algoritmo genetico, nonostante richieda un tempo superiore rispetto al metodo del simplesso, arriva sempre molto vicino alla soluzione numerica del problema. Dall'altra parte, il metodo di Nelder-Mead risulta essere molto più veloce, ma arriva ad una soluzione peggiore rispetto a quella del modello genetico, sempre facendo riferimento al minimo numerico individuato. Si nota inoltre che, confrontando il  $\Delta c_D$  relativo al metodo del simplesso nel modello con raccordo parziale e quello con raccordo totale, si ha un ordine di grandezza diverso. Analizzando le Figure 5.8 e 5.9 si può notare che, mentre nel caso con il racordo totale l'andamento è più regolare, in particolare si presenta un solo punto di minimo (una sola gola), sul modello con raccordo parziale si hanno dei minimi relativi.

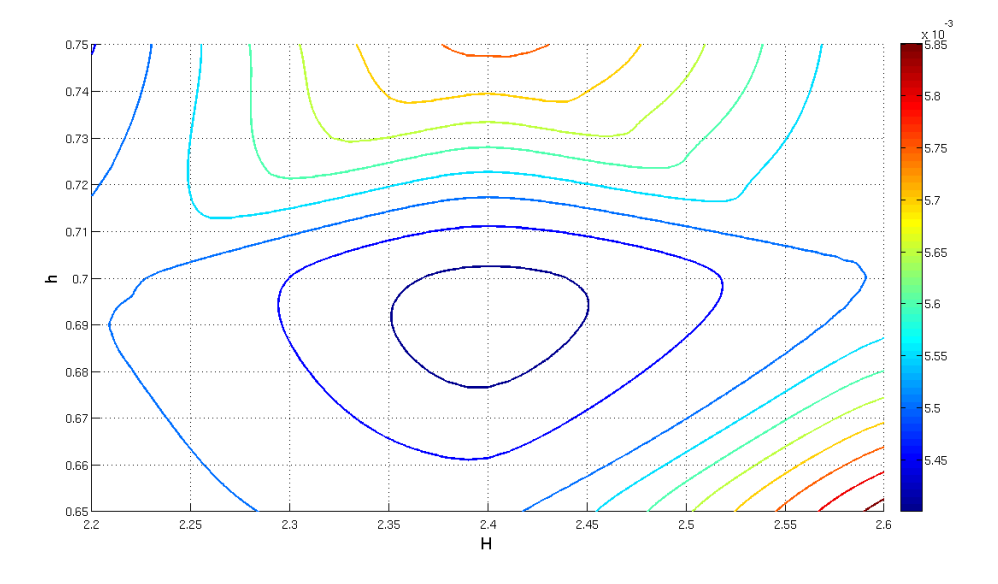

Figura 5.8: Isocurve dell'andamento del  $c<sub>D</sub>$  del modello con raccordo totale

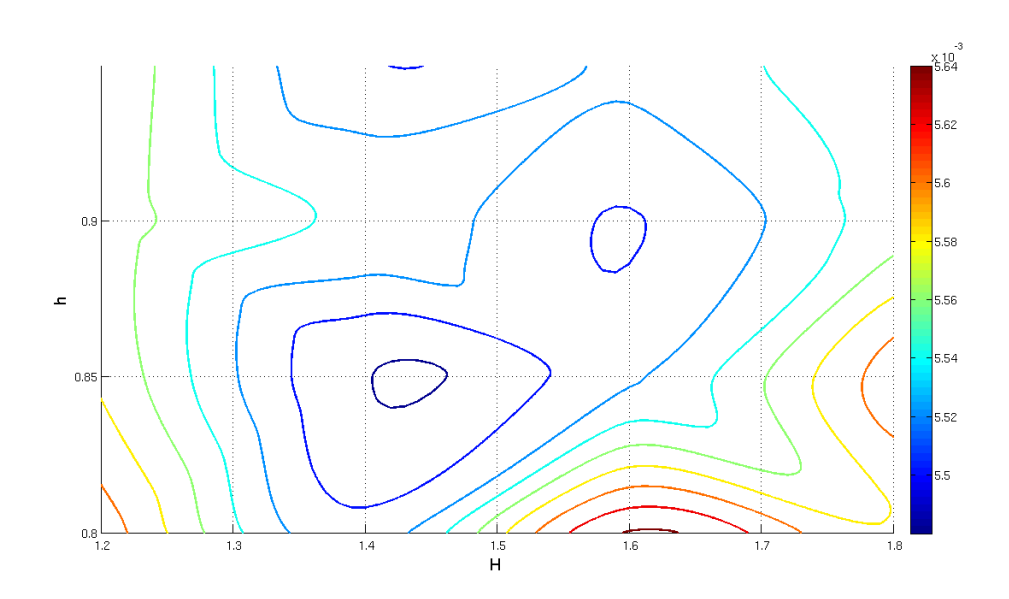

Figura 5.9: Isocurve dell'andamento del  $c<sub>D</sub>$  del modello con raccordo parziale

Potrebbe quindi voler significare che qualora ci si trovi di fronte ad un andamento regolare, allora convenga usare il modello del simplesso. Se invece l'andamento non è regolare e non si conosce a priori la zona in cui il punto minimo si trova, allora `e consigliabile l'impiego dell'algoritmo genetico. La differenza fondamentale sta nel fatto che, mentre l'algoritmo genetico non ha bisogno della soluzione iniziale, ma questa viene generata in automatico, il metodo di Nelder-Mead necessita della condizione iniziale: se questa `e sufficientemente vicina alla soluzione di minimo, l'algoritmo convergerà alla soluzione ricercata. Precedentemente, per il modello con raccordo parziale, si era utilizzata una condizione iniziale di  $(H_{deriva} =$ 1.70R,  $h_{bulbo} = 0.86R$ ) e si era ottenuto il risultato presentato in Tabella 5.2.3. Se invece si utilizza come condizione iniziale la coppia di valori  $(H_{deriva} = 1.37R, \quad h_{bulbo} = 0.86R)$  si arriva ad avere uno scarto sul valore di riferimento di  $\Delta c_D = 9.6917e^{-7}$ , guadagnando quindi due ordini di grandezza.

In conclusione possiamo dire che per un'analisi in cui non si conosce ancora la zona in cui è lecito aspettarsi il minimo allora conviene utilizzare un algoritmo genetico. Se invece si ha a disposizione, come nel caso presentato, una mappa da cui si conosce la zona del minimo, allora il metodo del simplesso di Nelder-Mead pu`o produrre un notevole risparmio di tempo.

## Capitolo 6

### Conclusioni e sviluppi futuri

Obiettivo di questa tesi `e lo sviluppo di una serie di procedure e l'acquisizione di dati necessari per i due passi successivi:

- l'analisi sperimentale in galleria del vento;
- l'implementazione di un ciclo di ottimizzazione automatizzato.

Dal momento che non sono disponibili delle prove sperimentali sulle quali appoggiarsi, è evidente che i risultati ottenuti e riportati devono ancora essere considerati "sub judice". Ciò nonostante si ritiene lecito confrontare fra loro i risultati dei vari modelli. Per questi motivi di fatto il lavoro presentato risulta essere propedeutico allo sviluppo futuro, in particolare per alcune considerazioni che devono essere fatte.

In primo luogo, dalle Figure da 5.2, 5.3, 5.5 e 5.6 emerge un dato molto importante: non è lecito ipotizzare di escludere le soluzioni sulle quali si verifica la separazione dal processo di ottimizzazione in quanto in alcuni casi, nonostante il raccordo risolva questo problema, si ottengono prestazioni peggiori rispetto al modello non raccordato, dove invece si ha la separazione. Ancora una volta bisogna soffermarsi su questa affermazione. Di fatto sono stati utilizzati due metodi differenti per determinare la presenza della separazione: un metodo potenziale e strato limite lungo la linea di bordo d'attacco e un modello turbolento di tipo k- $\epsilon$ , che, come visto nel Capitolo 3, modella lo strato limite fino a parete mediante un approccio Low Reynolds. Come visto, pu`o capitare che fra i due modelli non ci sia accordo nell'individuazione della separazione, dubbio che solo la prova sperimentale può risolvere.

Un altro elemento molto importante da tenere in considerazione è la variazione della geometria del problema. L'inserimento del raccordo fa si che la corrente veda una forma totalmente differente da quella originale, anche se la superficie bagnata si mantiene costante. Visto che in questo elaborato si considera un angolo di scarroccio nullo e si sfrutta quindi la simmetria che si genera con l'obbiettivo di andare ad analizzare la resistenza, non sono state fatte delle considerazioni circa le altre forze ed i momenti che nascono sul corpo. Tuttavia posizionando la deriva in incidenza gli effetti del raccordo si farebbero risentire su tutto il sistema di forze e momenti. Inoltre, nonostante la superficie si mantenga invariata, il volume e l'ingombro della componente varia e di conseguenza ci saranno delle complicazioni sul peso. Questi problemi risultano particolarmente evidenti nel caso del raccordo totale, che presenta delle dimensioni considerevoli, mentre il raccordo parziale raggiunge le sue massime prestazioni a configurazioni di dimensione più contenute.

Le mappe presentate nel Capitolo 5 e la seguente analisi sui metodi di ottimizzazione, hanno messo in evidenza un andamento non particolarmente regolare delle due funzioni, aspetto che si è reso più evidente nel caso del raccordo parziale. Questo porta a delle conseguenze sulla futura scelta del metodo di ottimizzazione. Come visto l'algoritmo genetico risulta essere molto robusto, ma richiede un intervallo di tempo ed un numero di iterazioni alto. Viceversa il metodo del simplesso di Nelder-Mead propone in tempi più contenuti una soluzione che però risente della condizione iniziale imposta. In un ottica futura, riuscire ad automatizzare la procedura con il metodo del simplesso porterebbe a notevoli vantaggi in termini di tempo. Dal seguente lavoro di tesi per`o si `e riusciti a produrre delle mappe che di fatto ci permettono di individuare un punto che pu`o essere utilizzato come condizione iniziale, limitando il dominio di conto ad una regione più contenuta nell'intorno del minimo individuato. Questo qualora i risultati sperimentali producessero dei dati che confermino quelli ottenuti in questo ambito. Bisogna comunque sottolineare che l'analisi di ottimo eseguita e riportata in questo lavoro non si propone di individuare effettivamente il punto di minimo del problema: essa altro non è che un'analisi preliminare per uno sviluppo futuro e più integrato del progetto. In questo ambito ci si limita ad una semplice esplorazione sui metodi di indagine al fine di aumentare la sensibilità fisica sul problema in questione.

Inoltre successivamente si pu`o pensare di liberare altri vincoli geometrici. Per esempio si possono utilizzare delle curve di ordine superiore alle ellissi utilizzate in questo lavoro. Inoltre è possibile pensare di lasciare libertà non solo sui due parametri di taglio  $(H_{deriva}$  e  $h_{bulbo})$ , ma anche sui parametri geometrici del bulbo. Quindi sarebbe interessante iniziare ad analizzare il comportamento di questi elementi soggetti ad incidenza non nulla, per poi finire con un conto aeroelastico.

# Appendice A Elenco dei simboli

- a : braccio orizzontale dell'ellisse
- A : parametro caratteristico della geometria del tratto posteriore del bulbo
- $A_B$ : superficie bagnata del corpo bulbo-deriva-raccordo  $[m^2]$
- $b$ : braccio verticale dell'ellisse
- $C_E$ : coefficiente caratteristico dello strato liite quasi 2-D
- $c_f$ : coefficiente di sforzo a parete
- $c_D$ : coefficiente di resistenza
- $c_{D_{NR}}$ : coefficiente di resistenza del modello non racordato
- $c_{D_{opt}}$ : coefficiente di resistenza teorico ottenuto come somma tra il  $c_D$  della deriva ed il  $c<sub>D</sub>$  del bulbo ottenuto mediante i documenti ESDU
- $c_{D_P}\;$ : quota parte del coefficiente di resistenza indotto dal campo di pressione
- $c_{D_{\tau}}\,:$  quota parte del coefficiente di resistenza dovuto alla resistenza d'attrito
- $F_{M1}$ ,  $F_{M2}$ : parametri ESDU per il calcolo preliminare del  $c_f$  del bulbo
- $H$ : fattore di forma dello strato limite
- $h_{bulbo}$ : quota in corrispondenza della quale si ha l'intersezione bulbo-raccordo
- $H_{deriva}$ : quota in corrispondenza della quale si ha l'intersezione derivaraccordo
- $h_{pianoB}$ : altezza di taglio lungo la deriva
- $H_1$ : parametro di strato limite
- k : energia cinetica turbolenta
- $k_1$ : parametro caratteristico della geometria del tratto anteriore del bulbo
- $L:$  lunghezza complessiva del bulbo
- $l_a$ : lunghezza della parte posteriore del bulbo
- $l_f$ : lunghezza della parte anteriore del bulbo
- $m$ : coefficiente angolare della retta tangente al bulbo nel punto di intersezione bulbo-raccordo
- q : termine noto della retta tangente al bulbo nel punto di intersezione bulbo-raccordo
- r : parametro caratteristico del modello di strato limite quasi 2-D atto a modellare il termine di efflusso
- $R$ : raggio massimo del bulbo
- $r_a$ : raggio locale del tratto posteriore adimensionalizzato sul raggio R
- $r_f$ : raggio locale del tratto anteriore adimensionalizzato sul raggio R
- Re : numero di Reynolds
- $Re_{\theta}$ : numero di Reynolds dello strato limite basato su  $\theta$
- $t : \text{tempo}$
- $U_{\infty}$ : velocità asintotica
- $U_e$ : componente x della velocità nel campo di moto irrotazionale
- $v$ : componente y della velocità locale
- $w:$  componente z della velocità locale
- $W_e$ : componente z della velocità nel campo di moto irrotazionale, velocità di efflusso
- $x, y, z$ : coordinate assolute del problema
- $x_{la}$ : ascissa adimensionalizzata del tratto posteriore del bulbo
- $x_{lf}$ : ascissa adimensionalizzata del tratto anteriore del bulbo
- $x_{tr}$ : ascissa in corrispondenza della quale si prevede la transizione dello strato limite
- $x_1, y_1, x_2, y_2$ : fuochi di un generico ellisse
- $x_A, y_A$ : luogo di punti che definiscono la curva di intersezione tra raccordo e bulbo nel racordo totale
- $x_B, y_B$ : luogo di punti che definiscono la curva di intersezione tra bulbo e deriva nel racordo totale
- $x_c, y_c$ : coordinate del centro di un generico ellisse
- $y^+$ : unità di parete
- $\rho$ : densità
- $\epsilon$ : dissipazione energia cinetica turbolenta
- $\delta$ : spessore di spostamento dello strato limite
- $\Delta c_D$ : differenza tra il mimimo  $c_D$  ottenuto numericamnete per interpolazione ed il minimo ottenuto da un metodo di ottimizzazione
- $\theta$ : spessore quantità di moto dello strato limite
- $\nu$ : viscotà cinematica del fluido
- $\lambda_{deriva}$ : allungamento della deriva
- $\tau_w$ : sforzo a parete

### Bibliografia

- [1] BETTINELLI FRANCESCO (2008), Ottimizzazione per corpi assialsimmetrici, Tesi di laurea, Politecnico di Milano
- [2] Bordin, Viggiano (2010), Studio fluidodinamico del raccordo tra bulbo e deriva Tesi di laurea, Politecnico di Milano
- [3] Bas W. van Oudheusden, Caspar B. Steenaert, Loek M. M. Boermans (2004), Attachment-Line Approach for Design of a Wing-Body Leading-Edge Fairing JOURNAL OF AIRCRAFT, Vol. 41, No. 2
- [4] ROYAL AERONAUTICAL SOCIETY (1990), ESDU 77028: Geometrical characteristics of typical bodies IHS ESDU
- [5] ROYAL AERONAUTICAL SOCIETY (1998), ESDU 78019: Profile drag of axisymmetric bodies at zero incidence for subcritical Mach numbers, IHS ESDU
- [6] N. A. CUMPSTY, M. R. HEAD (1967), The Calculation of Three-Dimensional Turbulent Boundary Layers. Part I: Flow over the Rear of an Infinite Swept Wing, Aeronautical Quarterly, Vol. 18
- [7] N. A. CUMPSTY, M. R. HEAD (1967), The Calculation of Three-Dimensional Turbulent Boundary Layers. Part II: Attachment-Line Flow on an Infinite Swept Wing, Aeronautical Quarterly, Vol. 18
- [8] N. A. CUMPSTY, M. R. HEAD (1967), The Calculation of Three-Dimensional Turbulent Boundary Layers. Part III: Comparison of Attachment-Line Calculations with Experiment Aeronautical Quarterly, Vol. 18
- [9] DAVID C. WILCOX (2006), Turbolence Modeling for CFD, Third Edition, DCW Industries, La Canada, California, USA
- [10] M. SCIANDRONE, L. GRIPPO (2011). Metodi di ottimizzazione non vincolata Springer, Milano, Italia
- [11] ARKADY TSINOBER (2009), An informal conceptual introduction to turbulence, Springer, Tel Aviv, Israele
- [12] STEPHEN B. POPE (2003), Turbulent flows, Cambridge University Press, Cambridge, Gran Bretagna
- [13] PETER, J. SCHMID, DAN S. HENNINGSON  $(2001)$ , Stability and transition in shear flows, Springer, New York, New York, USA
- [14] PATRICK J. ROACHE (1998), Fundamentals of computational fluid dynamics, hermosa publishers, Los Lunas, New Mexico, USA
- [15] TUNCER CEBECI, JIAN P. SHAO, FASSI KAFYERKE (2005), Computational fluid dynamics for engineers, Springer, Horizons Publishing, Long Beach, California, USA
- [16] T. J. CHUNG (2006), Computational fluid dynamics, Cambridge University Press, Cambridge, Gran Bretagna
- [17] RAYBALD LÖHNER  $(2001)$ , Applied CFD techniques: an introduction based on finite element methods, WILEY, Chichester, Gran Bretagna
- [18] TUNCER CEBECI, JEAN COUSTEIX  $(2005)$ , Modeling and computation of boundary layer flow, Springer, Long Beach, California, USA
- [19] H. SCHLICHTING, K. GERSTEN (2003), Boundary layer theory, Springer, Bochum, Germania
- [20] A. J. REYNOLDS (1974), Turbulent flows in engineering, JOHN WILEY & SONS, Londra, Gran Bretagna
- [21] Peter Bradshaw, Tuncer Cebeci, James H. Whitelaw (1981), Engineering calculation methods for turbulent flows, ACADEMIC PRESS, Palm Springs, California, USA
- [22] TUNCER CEBECI  $(2004)$ , Turbulence models and their application, Springer, Horizons publishing, Long Beach, California, USA
- [23] J.M.L.M. Palma, A. Silva Lopes (2007), Advanced in turbulence XI, Springer, Porto, Portogallo
- [24] Arturo Baron, Alcune note sul corso di Fluidodinamica Politecnico di Milano, Dipartimento di ingegneria aerospaziali
- [25] C. POZRIKIDIS (2001), Fluid Dynamics: theory, computation and numerical simulation, Kluver Academic Publishers, Norwell, Massachusetts, USA
- [26] RALPH W. PIKE (1986), Optimization for engineering system, VAN NOSTRAND REINHOLD COMPANY, New york, New York, USA
- [27] FABIO FOSSATI (2007), Teoria dello yacht a vela, polipress, Peschiera Borromeo, Italia
- [28] W.D. McComb (1990), The physics of fluid turbulence, Oxford Science Publications, Oxford, New York, USA
- [29] ANYS, FLUENT User's Guide, ANSYS FLUENT Inc, Lebanon, New Hampshire, USA
- [30] ANSYS (2011), ANSYS ICEM CFD 11.0 Tutorial Manual, ANSYS ICEM CFD Inc.
- [31] TECPLOT INC. (2011), tecplot 360 Getting Started Manual, Tecplot Inc., Bellevue, Washington, USA
- [32] www.transpac52.org

# Ringraziamenti

Per la seconda volta nel corso della mia carriera universitaria mi trovo a scrivere la sezione riguardante i ringranziamenti. Ma questa volta essi hanno un taglio più definito e più vero perchè giungono alla fine di un'esperienza che, con tutti i suoi aspetti negativi e positivi, deve essere considerata conclusa. Per questo motivo, anche se forse sembrer`a un p`o egoistico, per primo vorrei ringraziare me stesso, perch`e tutto sommato me lo merito e perch`e ho sempre tenuto duro.

Passando alla fase istituzionale, ma anche più importante a livello formativo, devo sicuramente ringraziare il mio relatore, il Professor Giuseppe Gibertini, ed il mio co-relatore, il Professor Giuseppe Quaranta, per la disponibilit`a, la pazienza ed il supporto fornitomi nel corso di questa esperienza. Un grazie particolare anche a Giovanni Droandi, che mi ha aiutato nella lotta verso la convergenza.

Un ringraziamento anche al personale della sala calcolo per l'aiuto fornito.

Un ringraziamento particolare e dal cuore a tutti i miei famigliari: Mamma, Pap`a, Anna, Claudia, Simone e alle Nonne: la Nonna Stella e la Nonna Edvige. Mi avete sostenuto nei momenti di sconforto, richiamato nei momenti di follia, risollevato dalle mie numerose cadute e sopportato quando, frequentemente, ero nervoso. Se sono giunto fin qui gran parte `e merito vostro e quindi rendiamolo ufficiale:

#### Grazie!!

Un ringraziamento poi naturalmente a Lucia (non mi sono dimenticato né), per la felicit`a che hai portato a tutti noi e nella speranza che possa essere un esempio.

In questo momento poi, non posso dimenticare il gruppo di amici che mi sono rimasti vicini anche nei momenti più difficili, spesso restituendo la giusta prospettiva alle cose. Al Cello e a Ele, i quali devo ringraziare anche

per l'attivit`a di "consulenza", al Betto, al Mone, al Baxley ed Anna, al Pere, al Liuck e a Michelina, allo Zetti (l'altro soprannome meglio non metterlo in questo contesto), al Reste e tutto il gruppo dei Nuclears, alla Gus (o Sapu, che qui non sfigura), al Fao, all'indimenticato anche se irrintracciabile Pilo, a tutto il gruppo del circolino, ricordando in particolare le mie ex compagne di Liceo Miki e Cri, ed Ector, ai due di Caracas: grazie, veramente, per non avermi fatto fare solo questo.

A una persona in particolare. Grazie anche a te.

Un grazie a tutti i ragazzi (anche quelli un pò più grandi ...) dei Master, e agli amici d'infanzia di Ripalta.

Infine i ringraziamenti più tristi, perchè rivolti verso quelle persone che mi hanno accompagnato nel corso dei miei anni di studi, conosciute più o meno bene durante le fatiche al Poli, nella speranza di rimanere in contatto. In particolare non posso dimenticare il Roma, Max e l'Ernest, compagni di avventure nella triennale. E poi Samuele, Marco, Nicol`o, Davide e Nicola, conosciuti in specialistica quando le ombre si facevano più lunghe, e le scimmie si limitavano a fare ciò che vedevano  $\dots$  (chi ha orecchie intenda...)

Grazie a Laura, perch`e veramente negli ultimi tempi sei stata un'ancora di salvezza e conforto.

E naturalmente un grazie sincero e grande come il mondo a Simo e a Davide: inutile dire che durante gli anni della specialistica siete stati compagni insostituibili, sia per le vostre capacit`a indiscutibili che per la vostra grande disponibilit`a, non solo per lo studio, ma anche per il divertimento. Passando attraverso spaventevoli esperienze (io mi ricordo ancora un certo motorino elettrico a spasso per una certa galleria del vento), combattendo contro una moltitudine di scimmiette, siamo riusciti a regolare le manopoline giuste e giungere (chi prima e chi dopo) al traguardo che tutti desideravamo.

Sicuramente mi sono dimenticato di qualcuno: non avertene male, ringrazio anche te.

Gabriele Scandelli

Ottobre 2011